# *DEDICACES*

*Je dédie ce modeste travail et ma profonde gratitude A tous celui qui a sacrifié pour m'offrir les conditions propices à ma réussite :*

*A ma mère***,** *à qui je dois la réussite, pour l'éducation qu'elle m'a prodigué; avec tous les moyens et au prix de toutes les sacrifices qu'elle a consentis à mon égard, pour le sens du devoir qu'elle m'a enseigné depuis mon enfance.*

*A l'âme de mon père*

# *A mon cher frère*

*A mes grands parents et toute ma famille avec tous mes sentiments de respect, d'amour, de gratitude et de reconnaissance pour tous les sacrifices déployés pour m'élever dignement et assurer mon éducation dans les meilleurs conditions pour leurs encouragements et leurs soutiens*

*Que ce travail soit l'expression de ma grande affection et un témoignage de mon attachement et de mon grand profond amour.*

*Ines*

# *DEDICACES*

# *Je dédie ce travail en signe de reconnaissance.*

*A celui qui a lutté et sacrifié pour m'offrir les conditions propices à ma*

*réussite :*

*Mon très cher père*

#### *MOHAMED*

*A celle qui m'a étreint de tendresse et d'affection et qui a constitué la première école de mon existence*

*Ma très précieuse, chaleureuse et aimable mère*

## *CHEDIA*

*Grace à mes parents que j'ai pu faire mes études et gravir les pentes qui me semblaient infranchissables.*

*A ma sœur et son marie*

*MANEL, MOHAMED*

*A mon frère* 

#### *MOMTEZ*

*Pour leurs encouragements et je leurs souhaite tout le bonheur et la réussite. En témoignage de leur amour et de leur affectation dont ils ont toujours fait*

*preuve.*

*Que dieu vous garde*.

*Je leur offre ce travail par grand amour et attachement*

*A toute la famille*

*Que ce travail soit l'expression de ma grande affection et un témoignage de mon attachement et de mon grand profond amour*.

#### *Rawaa*

# *REMER CIEMENTS*

La réalisation d'un projet et ce qu'elle nécessite de connaissances théoriques et de savoir faire pratique, est une opportunité intéressante pour apprendre à gérer un travail du début jusqu'à la fin .l'organisation s'avère un élément déterminant pour la bonne conduite du projet et pour les réalisations des différents phases qui le constituent.

Nous tenons à exprimer nos sincères remerciements à nos encadreurs : Monsieur *Hatem GHorbel* qui n'a pas épargné le moindre effort dans l'encadrement de ce projet et Madame *Ines Ben Messaoud* pour ses conseils, son aide que nous a accordé de la réalisation de ce travail.

Nous sommes très honorés par l'intérêt porté à ce travail par le président et les membres du jury qui ont accepté de l'évaluer.

Aussi, nous présentons notamment notre profonde gratitude à Mr *Zouari Azmi* qui nous a guidé toute la période du stage.

Pour la même occasion, nous adressons nos remerciements à tous nos enseignants pour leurs efforts épargnés qui ont guidé nos pas et enrichi nos travaux tout le long de nos études universitaires.

Nous adressons, enfin, nos sincères remerciements à toute personne qui a contribué de prés ou de loin à la réalisation de mon projet.

# **AVANT-PROPOS**

Ce travail entre dans le cadre de la préparation d'un projet de fin d'étude du premier cycle au sein de l'Institut Supérieur d'Informatique et du Multimédia de Sfax (ISIMS) en regard de l'obtention du diplôme de Licence Appliquée en Informatique et Multimédia (TIM)

Nous visions à concrétiser nos connaissances acquises durant nos études supérieures par la conception et le développement d'une application back office «Gestion d'agence de voyage ».

*Sommaire*

*Liste des figures*

*Liste des tableaux*

# *Introduction*

Il ne fait désormais plus aucun doute que l'informatique représente la révolution la plus importante et la plus innovante qui a marqué la vie de l'humanité en ce siècle. En effet, l'informatique vient nous apporter de multiples conforts à notre mode de vie de manière qu'aucun domaine n'est resté étranger à cette stratégie qui offre tant de services aussi bien pour l'entreprise que pour le personnel.

Aujourd'hui la plupart des entreprises ont besoin d'un système de gestion pour son automatisation des taches et sa rapidité.

C'est dans ce cadre se situe notre projet dont, après une étude des agences de voyage, nous avons constaté que la majorité en Tunisie n'utilise pas un système de gestion. De ce fait, nous avons pris en compte de développer une application qui gère les taches effectué au sein d'une agence de voyage.

Ce rapport contiendra donc une exposition détaillée de notre projet. Il est décomposé en trois parties :

- Dans le premier chapitre nous déterminerons les différents aspects des champs d'étude (fixation des objectifs, analyse de l'existant, etc.).
- Le deuxième chapitre sera consacré à la conception et la modélisation organisationnelle et logique de notre système de manière détaillé.
- Finalement, et lors du troisième chapitre nous présenterons la matérialisation et le fonctionnement de cette application

•

#### **Introduction :**

Dans ce chapitre, nous présentons le champ de l'étude de notre application intitulé « Gestion d'agence de voyage ». Aussi nous présentons l'analyse des besoins en définissant le champ de l'étude, décrivant l'étude de l'existant et présentant les fonctionnalités attendus, et les solutions envisagées pour réaliser ce logiciel.

# *1. Recueil*

Dans cette section, nous présentons l'étude préalable qui est considérée comme indispensable pour le discernement du champ de l'étude ainsi que les objectifs à atteindre.

#### **1.1. Définition du champ de l'étude**

Suite aux différentes études réalisées et aux différents techniques utilisés pour satisfaire les exigences, et pour faciliter les différent tâches d'une agence de voyage, nous avons pris en compte de réaliser une application qui tente à faciliter le travail et donner des résultats plus efficaces de point de vue temps.

Une agence de voyage a pour rôle principale de réserver un voyage selon la demande du client. Nous distinguons plusieurs types de réservations : bateau, location de bus, vols, etc. Il y a d'autres services qui sont peu présent dans les agences parmi lesquels on cite la réservation des excursions, des visites, des festivals et d'autre types d'extras de voyage.

Actuellement en Tunisie, la plupart des agences offrent principalement le service d'hôtellerie et de billetterie. Certaines agences ajoutent d'autres services tels que la location de moyen de transport et réservation de bateau.

#### **1.2. Présentation de l'application**

 Dans notre projet, nous visons développer une application de gestion de voyage qui permet de gérer facilement et rapidement les informations d'une agence de voyage. Ainsi, elle garantit l'intégrité et la confidentialité des informations.

Cette application permet alors :

#### *La gestion des hôtels*

- maintien fiche hôtel.
- Mise à jour de la disponibilité des hôtels.
- Suivi des frais (par saison, formule, chambre).

#### *Cotation*

• Réalisation des demandes de cotation, devis et contrat.

#### *La gestion des clients*

- Maintien fiche client
- Paramétrage des grilles de frais de services avec un moteur de calcul intégré en fonction des critères multiples et de calculs avancés
- •Consultation des clients.
- Suivi des règlements des clients.

#### *La réalisation des réservations*

• Création des réservations : Création des prestations (hébergement, transport, excursion,…).

#### *Le suivi technique des dossiers*

•Affectation des passagers, rooming list, voucher, déroulé de voyages,…

#### *La tarification des réservations*

• Tarification des produits (ajustement des marges, gestion des gratuités et remises)

#### *Le suivi financier des dossiers*

- Création automatique des factures.
- Facturation mixte (billetterie + prestations terrestres).

#### *La création de reçu*

• Elaboration d'un reçu au client.

# **1.3. Objectifs à atteindre**

La définition des objectifs lors de la conception d'une application présente une étape primordiale qui permet de définir les axes des ses orientations ainsi que son évolution. Parmi ces objectifs nous citons :

- Prévoir une application fiable, assez dynamique, et capable de faciliter les tâches manuelles.
- La cohérence des informations afin de synchroniser les liaisons entre eux.
- La sécurité et la confidentialité des données : seul l'agent a le droit d'accéder au système pour consulter les données d'une réservation ou d'un client.
- Une meilleure structuration des données du fait qu'elles seront stockées dans une base spécifique.
- Une exécution rapide des instructions du fait que la réservation se fait instantanément.
- Minimiser les tâches manuelles telles que la réservation par téléphone.

#### **1.4. Planning prévisionnel**

Pour bien subdiviser le travail et séparer les tâches à réaliser avec une meilleure estimation, la gestion de temps est nécessaire pour chaque tâche. Par la suite, un planning prévisionnel doit être élaboré.

Notre application comporte les quatre phases suivantes :

• Phase de l'étude préalable **:**

C'est une phase très importante qui consiste à déterminer des objectifs à atteindre dans notre future application en partant de l'analyse de l'existant.

• Phase de conception et modélisation **:**

Il s'agit de détailler les spécifications des fonctions ainsi que la structure des données, structure de contrôle et des interfaces. Ainsi, cette phase prépare le dossier des programmes pour la phase de réalisation.

• Phase de réalisation **:** 

Il s'agit de réaliser une analyse conceptuelle détaillé, des programmes, des testes et de développer des traitements.

• Phase de rédaction de rapport **:** 

Il s'agit de rédiger un rapport décrivant notre travail tout au long des phases précédentes. Le tableau 1 illustre le planning de notre travail.

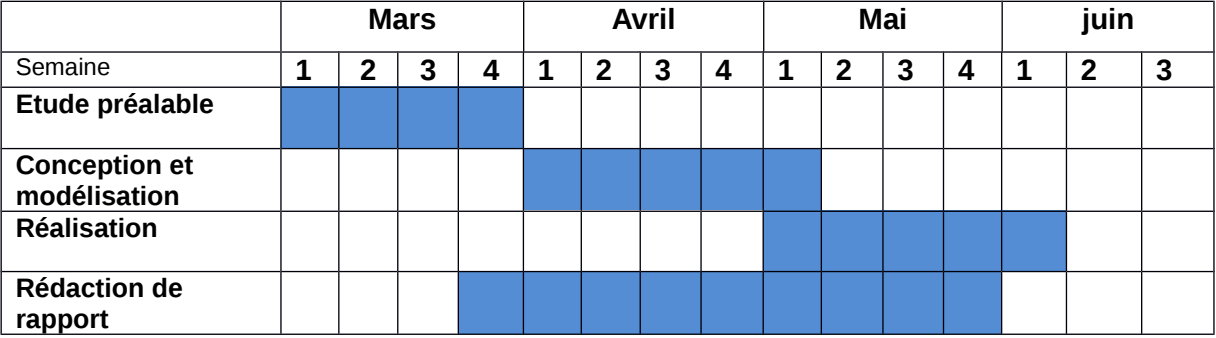

# *2. Etude de l'existant*

L'étude de l'existant est une étape fondamentale pour la réalisation d'un projet. Elle consiste à collecter toutes les informations nécessaires à la compréhension et à la caractérisation du système de gestion utilisé dans une agence de voyage.

Les agences doivent impérativement être *Tableau :Tableau de planning prévisionnel*

caractérisées par une stratégie de gestion et de Contrôle des revenus billetterie et ceci soit par

le biais des modules GDS (SFM, Galileo fee Manager, Travel aegncy fee manager) soit par l'application des frais lors de la facturation grâce au logiciel Agence.

*GDS* : Système de réservation centralisé

Les GDS sont des plates-formes électroniques de gestion des réservations qui permettent aux agences de voyages de connaître l'état du stock des différents fournisseurs de produits touristiques (compagnies aériennes, chaîne d'hôtels, société de location de voiture, tour opérateurs...) et de réserver à distance. Ils sont de fait les premiers services de commerce électronique à grande échelle. Les GDS ont été développés à l'origine par les compagnies aériennes pour simplifier et automatiser la gestion des réservations.

#### *Fonctionnement du GDS*

Les [GDS](http://fr.wikipedia.org/wiki/GDS) sont, initialement, des systèmes de réservation de billets aériens. Au cours du temps, ils sont devenus des systèmes de distribution de produits de voyage à destination d'un ensemble d'agences de voyages et de sites web de réservation. Par ailleurs, dans le cadre de cette distribution, les GDS proposent des offres d'hébergement des centrales de réservation

des compagnies aériennes. En cela, les GDS peuvent être vus comme des [fournisseurs](http://fr.wikipedia.org/wiki/Fournisseurs_d) [d'applications en ligne](http://fr.wikipedia.org/wiki/Fournisseurs_d) (ou ASP) pour la réservation de billets aériens.

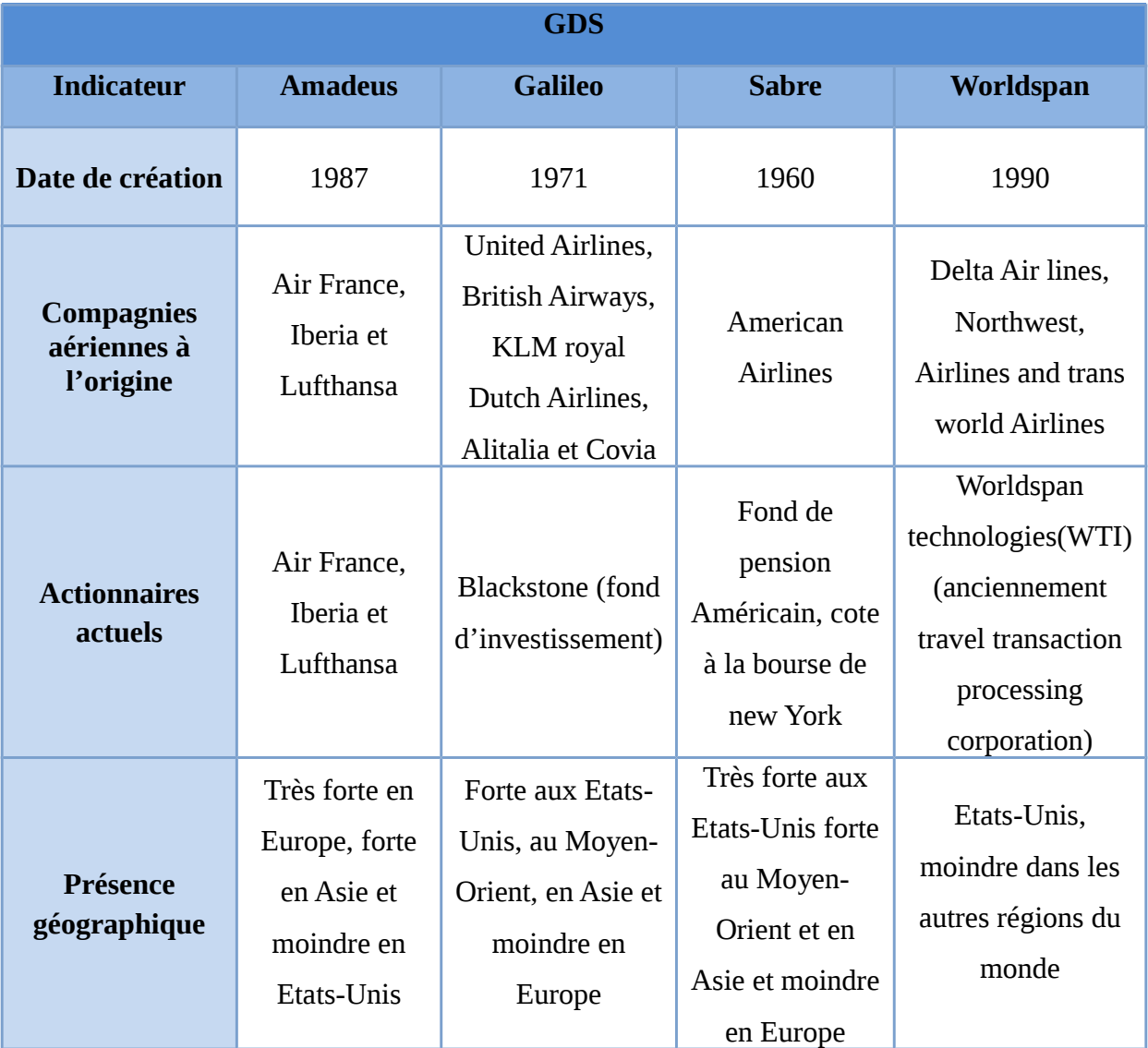

 *Les principaux GDS* : Amadeus, Galileo, Sabre, Worldspan.

*Tableau : Les indicateurs clé du marché des GDS*

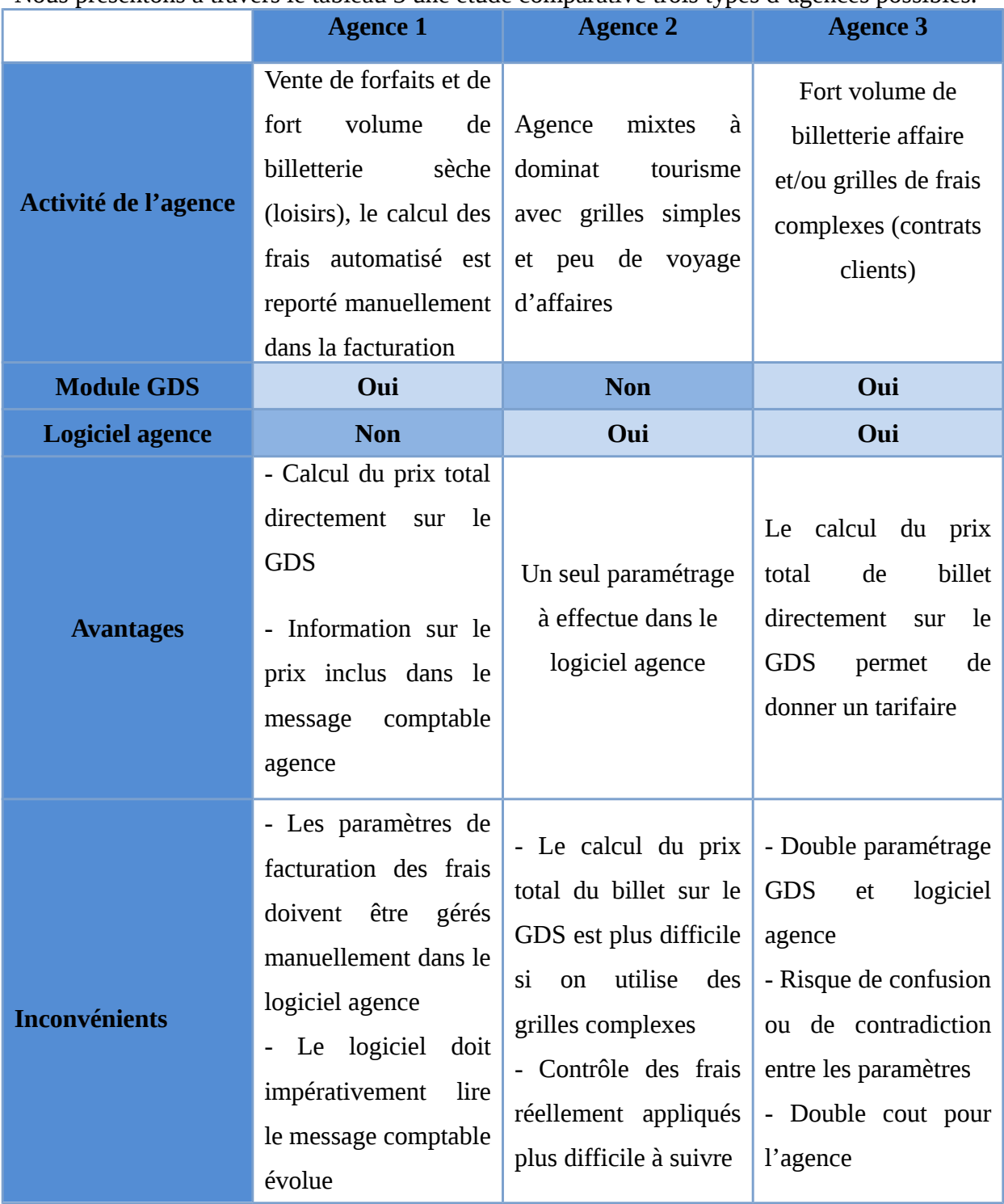

Nous présentons à travers le tableau 3 une étude comparative trois types d'agences possibles.

# **2.1. Analyse de l'existant**

Dans le but de satisfaire les exigences utilisateurs et développer une application de qualité, nous avons analysé les techniques existantes dans une agence de voyage afin de dégager les défaillances du système actuel.

Pour mieux encadrer notre étude et comprendre comment un service de voyage est délivré, nous nous sommes adressé à des agences tel que « Africano voyage » ; « Your travels agency » ; « Office de tourisme » ; « Asfar madina » ; « Sessi voyage » ; « Coalisée voyage » ; « Amina voyage » et « Trans Travel » qui nous ont informé qu'ils n'utilisent aucune application de gestion. Par contre, ces agences utilisent la plate forme Amadeus pour la réservation de vols et parfois des hôtels inscrits et ceci dans le cas d'un voyage externe. Sauf une seule agence qui est entrain d'installer un logiciel.

 Initialement le client se présente à l'agence et demande un devis. L'agent note les informations nécessaires. Ensuite, il contacte les hôtels, et les agences de location pour vérifier la disponibilité. Puis, il consulte la liste des vols proposés et note les choix des hôtels, des vols et des moyens de transport dans un document et le donne au client. Dans un intervalle de 3 jours maximum, le client contacte de nouveau l'agence pour confirmer la réservation. Après, l'agent envoie par mail ou fax la demande de réservation à l'hôtel et/ou l'agence de location ou il les téléphone directement. Finalement après quelques jours, l'agent répond le client et lui donne sa facture.

## **2.2. Critique de l'existant**

Le système de voyage existant révèle les insuffisances suivantes :

- Une mauvaise sécurité des informations ; les informations d'un client relatif à un voyage sont conservées sur un support papier ce qui risque la perte de ces informations.
- Une fiabilité insuffisante des résultats : le calcul manuel des frais total risque d'engendrer des fautes de calcul. Ainsi, dans certains cas, la perte de quelques informations peut engendrer un conflit avec le client.
- La redondance des données (incohérence possible) peut mener à des confusions entre les clients.
- Le processus de réservation est manuel.

• Le délai de réponse de l'agence est long pour obtenir certains résultats dont l'agence ne peut confirmer au client que le voyage est réservé ou lui donner un devis si seulement si elle obtient la réponse de confirmation de disponibilité des hôtels, vols.

# *3. Solutions proposées :*

Nous visons réaliser un logiciel qui automatise les tâches manuelles effectuées par l'agent de voyage.

Notre solution consiste à :

- Implémenter une base de données complète pour la gestion des tâches de l'agence.
- Protéger les informations contre les pertes éventuelles.
- Concevoir et développer un logiciel extensible et évolutif.
- Solution pour la gestion dont on peut conserver les informations de manière permanente en pouvant la modifier, supprimer, ou bien y ajouter.
- Organiser les données.
- Créer automatiquement les devis, facture et reçu.

#### **Conclusion**

Dans ce chapitre, nous avons énumérer les problèmes dans le système actuel des agences de voyage. Puis, à travers un critique, nous avons présenté les différents modules à réaliser. En effet, la fixation des différentes défaillances nous aide à bien concevoir et développer une application assurant l'automatisation des différentes tâches.

#### **Introduction :**

La modélisation conceptuelle a pour rôle de représenter les données manipulées par l'organisme et les liens sémantiques entre elles, et de définir les règles de gestion permettant d'élaborer les différents diagrammes au niveau des traitements.

 La conception est l'une des principales étapes représentant la phase stratégique lors du développement d'un système d'information. En effet, cette phase n'est pas simple et demande une réflexion approfondie sur l'ensemble des activités de l'organisation. Ainsi, la conception nécessite des méthodes permettant de mettre en place un modèle à partir duquel les divers problèmes étudiés au cours de la phase d'analyse peuvent être remédiés, Généralement, la phase d'analyse est subdivisées en deux étapes afin de profiter les bénéfices de l'abstraction :

- La modélisation conceptuelle des données liées aux besoins des utilisateurs (diagrammes des **cas d'utilisation** et diagrammes de **classes**).
- La modélisation conceptuelle des traitements (diagrammes de **séquences**, diagrammes de **collaboration** et diagramme d'**état-transition**).

Dans ce chapitre, tout d'abord nous précisons et nous justifions la méthodologie de conception utilisée. Ensuite, nous donnons une vision globale du fonctionnement de notre système en utilisant le diagramme de cas d'utilisation. Puis, nous présentons la modélisation de notre projet tout au long de son cycle de vie à partir des diagrammes de séquence et classes.

# *1. Choix de la méthodologie de conception et justification :*

Actuellement, les méthodologies de conception des applications sont multiples. Pour la modélisation conceptuelle de notre application, nous utilisons le standard **UML** (**U**nified **M**odeling **L**anguage). C'est un langage de modélisation standard pour la visualisation, la spécification, la construction et la documentation des aspects des systèmes logiciels .**UML** est un langage graphique pour la modélisation des

différents aspects des systèmes (statique, dynamique, implémentation ou comportements externes).

#### **Les points forts d'UML sont:**

- **UML** est un langage formel et normalisé.
- **UML** est un support de communication performant.
	- o Il cadre l'analyse.
	- o Il facilite la compréhension des représentations abstraites complexes.
	- o Il est formel.

Le choix du langage **UML** est justifié dans les points suivants:

- **UML** est un langage semi formel, itératif et incrémental : ce qui permet de mieux maîtriser le risque.
- **UML** offre aux utilisateurs la possibilité de définir leurs besoins du système : ce qui permet de répondre aux exigences et aux attentes des utilisateurs.
- **UML** est un langage pour décrire des modèles génériques et flexibles (configurables et extensibles).

# *2. Diagramme de cas d'utilisation*

Un cas d'utilisation est une manière spécifique d'utiliser un système. C'est l'image d'une fonctionnalité du système, déclenchée en réponse à la stimulation d'un acteur externe.

L'ensemble des fonctionnalités du système est déterminé en examinant les besoins fonctionnels de chaque acteur. Ces besoins sont exprimés sous forme des interactions dans les cas d'utilisation. Ces derniers sont utilisés dans la phase de l'analyse conceptuelle.

Les cas d'utilisation permettent de :

- Décrire le comportement du système sous forme d'action et de rédaction du point de vue d'un utilisateur.
- Définir les limites du système, les relations entre le système et l'environnement.
- Identifier les acteurs du système.
- Déterminer les secteurs nécessitant des interfaces homme-machine.
- Fournir une vue de ce que fait le système.

Afin de déterminer les relations entre les cas d'utilisation et les acteurs, **UML** définit les relations suivantes :

- *Relation d'association :* la participation de l'acteur est signalée par une ligne entre l'acteur et cas d'utilisation
- *Relation d'inclusion (include) :* elle signifie qu'une instance du cas d'utilisation source comprend également le comportement décrit par le cas d'utilisation destination.
- *Relation de génération :* elle signifie que l'acteur source hérite les attributs et les méthodes de l'acteur destination.

Par conséquent, diagramme donne une vision globale du comportement fonctionnel d'un système logiciel en représentant une unité discrète d'interaction entre un client et un système.

Souvent, des descriptions textuelles des cas d'utilisation sont employées pour compléter et représenter leurs fonctionnalités en détail.

# **2.1. Description graphique**

La description graphique est une discipline qui consiste à créer, choisir et utiliser des éléments graphiques pour élaborer un objet de [communication.](http://fr.wikipedia.org/wiki/Communication) Chacun des éléments

est symbolique et significatif dans la conception du projet et ceci dans le but de promouvoir, informer ou instruire.

La figure suivante illustre les interactions dans une agence de voyage dont les éléments graphiques sont les acteurs et leurs cas d'utilisations.

*Figure :Diagramme de cas d'utilisation relatif à l'agence de voyage*

Suite à une demande de devis d'un client, l'agent de voyage vérifie les disponibilités de tout type de réservations (transport, vols, hôtel) proposées par le client. En cas de disponibilité, l'agent peut faire la gestion de réservation (transport, vols, hôtel). Après, avoir il lui prépare au client un devis qui contient toutes les informations concernant sa réservation. Si le client accepte cette proposition l'agent de voyage lui prépare une facture afin de lui proposer. Finalement, après le payement la facture par le client, l'agent lui donne le reçu.

# **2.2. Description textuelle**

Une description textuelle détaille chaque cas d'utilisation avec ses scénarios : un scénario nominal, les scénarios alternatifs et les scénarios d'exceptions.

Chaque scénario est composé d'étapes. Une étape est un message de l'acteur vers le système, une validation ou un changement d'état du système ou encore un message du système vers un acteur. La description détaillée des cas d'utilisation comporte des pré conditions et des post conditions.

#### Cas d'utilisation : Créer réservation

#### Acteurs

- Acteur principale : Agent de voyage
- Acteur secondaire : client, hôtels, vols, moyen de transport, compagnies aériennes

#### Périphérique externe

facture, devis, reçu

#### Périphérique interne

ordinateur

#### Objectif

le client passe sa réservation avec succès

Exigences supplémentaires

Sécurité, Rapidité

Pré- condition

Disponibilité de l'agent

Post-condition

l'agent donne une facture.

Scénario nominal

- 1. Le client demande un devis de l'agent de voyage.
- 2. l'agent de voyage vérifie la disponibilité des réservations (vol, hôtel, excursion)
- 3. L'agent crée la réservation puis le devis et le donne au client.
- 4. Le client accepte le devis.
- 5. L'agent de voyage fait la gestion de réservation.
- 6. L'agent crée la facture.

.

- 7. Le client obtient sa facture.
- 8. Le client fait le payement (par chèque, par virement, par carte)
- 9. L'agent crée un reçu et le donne au client.
- 10. Le client obtient le reçu de la facture payée.

#### Scénario alternatifs

- 1. L'agent fait une réservation mais s'il n'y a pas de disponibilité, l'agent de voyage cherche une autre solution (vérification de disponibilité hôtel, vols, moyen de transport)
- 2. Proposer un devis pour le client et ce dernier ne l'accepte pas, l'agent lui propose un autre.
- 3. L'agent fait une réservation et n'obtient pas de confirmation de la part du client.

#### **Description graphique de gestion de réservation :**

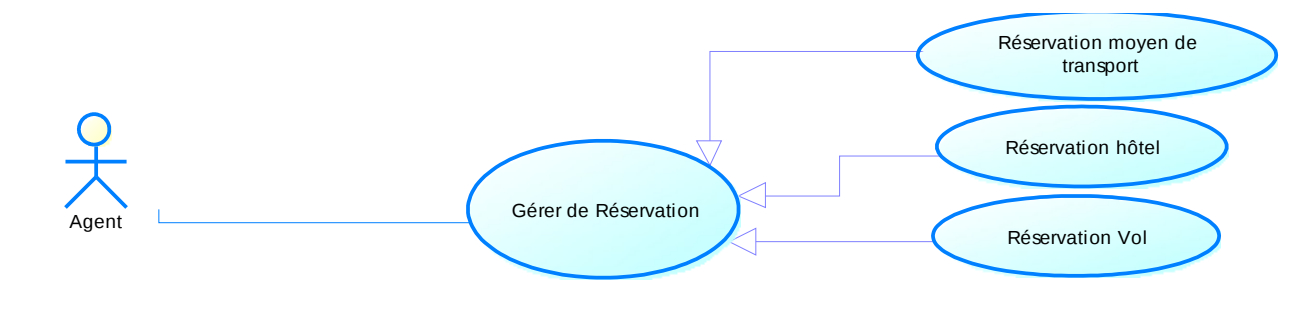

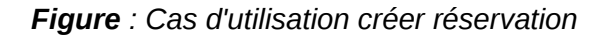

#### **En cas de réservation hôtel :**

#### **Description textuelle de gestion de réservation d'un hôtel :**

En cas de disponibilité, l'agent réservation peut gérer la réservation d'hôtel dont l'ajout, modification et la suppression.

 **Acteur principal :** Agent

 **Acteur secondaire :** Client

#### **Pré condition :**

L'agent est authentifié

Disponibilité de réservation

**Post condition :** réservation gérée.

# **Scénario nominal :**

- 1. Le cas d'utilisation commence quand le type de réservation désiré est disponible.
- 2. L'agent s'authentifie pour accéder au système.
- 3. L'agent gère la réservation hôtel.

# **Scénario alternatif:**

- 1. Le client ne confirme pas le de devis, réservation donc annulée.
- 2. Lorsque les informations relatives à l'hôtel sont incomplètes.

#### **Description graphique de gestion des clients :**

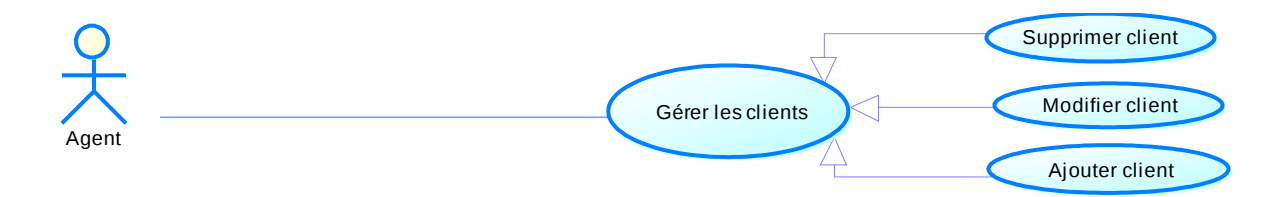

*Figure : Cas d'utilisation Gérer les clients*

#### **En cas d'ajout un client :**

#### **Description textuelle de gestion des clients :**

L'agent peut gérer les clients par l'ajout .

 **Acteur principal :** Agent

 **Acteur secondaire :** Client

 **Pré condition :** L'agent s'authentifier

**Post condition :** client ajouté.

#### **Scénario nominal :**

- 1. Ce cas d'utilisation commence quand un client demande un devis.
- 2. L'agent s'authentifie pour accéder au système.
- 3. L'agent saisie les informations du nouveau client.
- 4. Le client ajouté a la base donné de système.

## **Scénario alternatif :**

- 1. Lorsque les informations relatives à un nouveau client sont incomplètes.
- 2. Lorsqu'on ajoute un client déjà enregistré.

# *3. Modélisation conceptuelle des donn ées*

 La modélisation conceptuelle a pour objectif la prise en compte la plus adéquate des besoins de l'application dans son environnement d'utilisation, et la formalisation des données qui seront utilisées par le système d'information. Elle représente les données manipulées par l'organisme ainsi que les liens sémantiques entre ces données.

Dans cette section, nous présentons le dictionnaire apuré de données, la représentation des classes, la représentation des associations, la représentation des méthodes/classes et le diagramme de classe afin de concevoir convenablement notre application dans son environnement d'utilisation.

# **3.1. Liste des supports d'information**

Dans cette section, nous présentons les différents supports d'informations au sein d'une agence de voyage. Le tableau ci-dessous illustre ces supports.

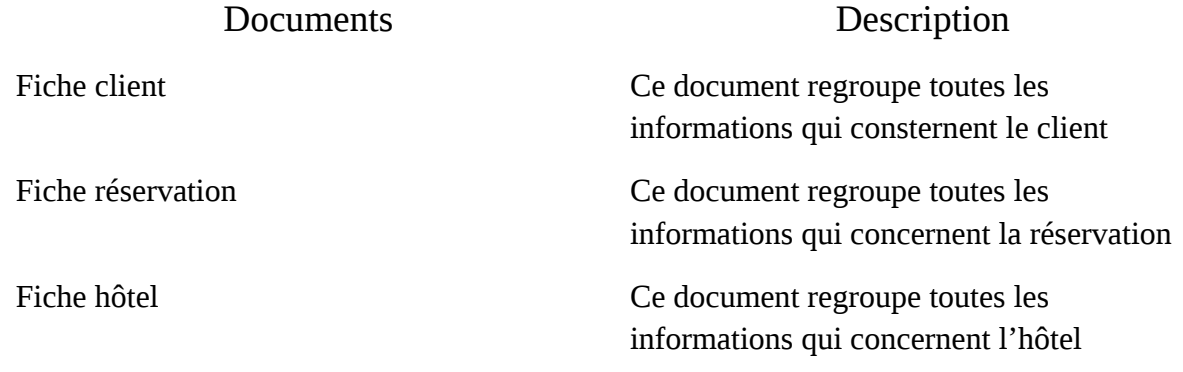

*Tableau :Liste des supports d'information*

# **3.2. Le dictionnaire apuré de données**

L'analyse détaillée des différents documents présentés précédemment nous a permis d'établir le dictionnaire de données suivant :

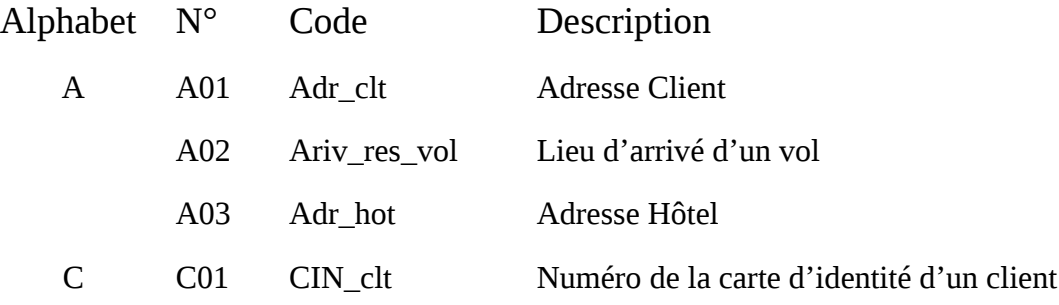

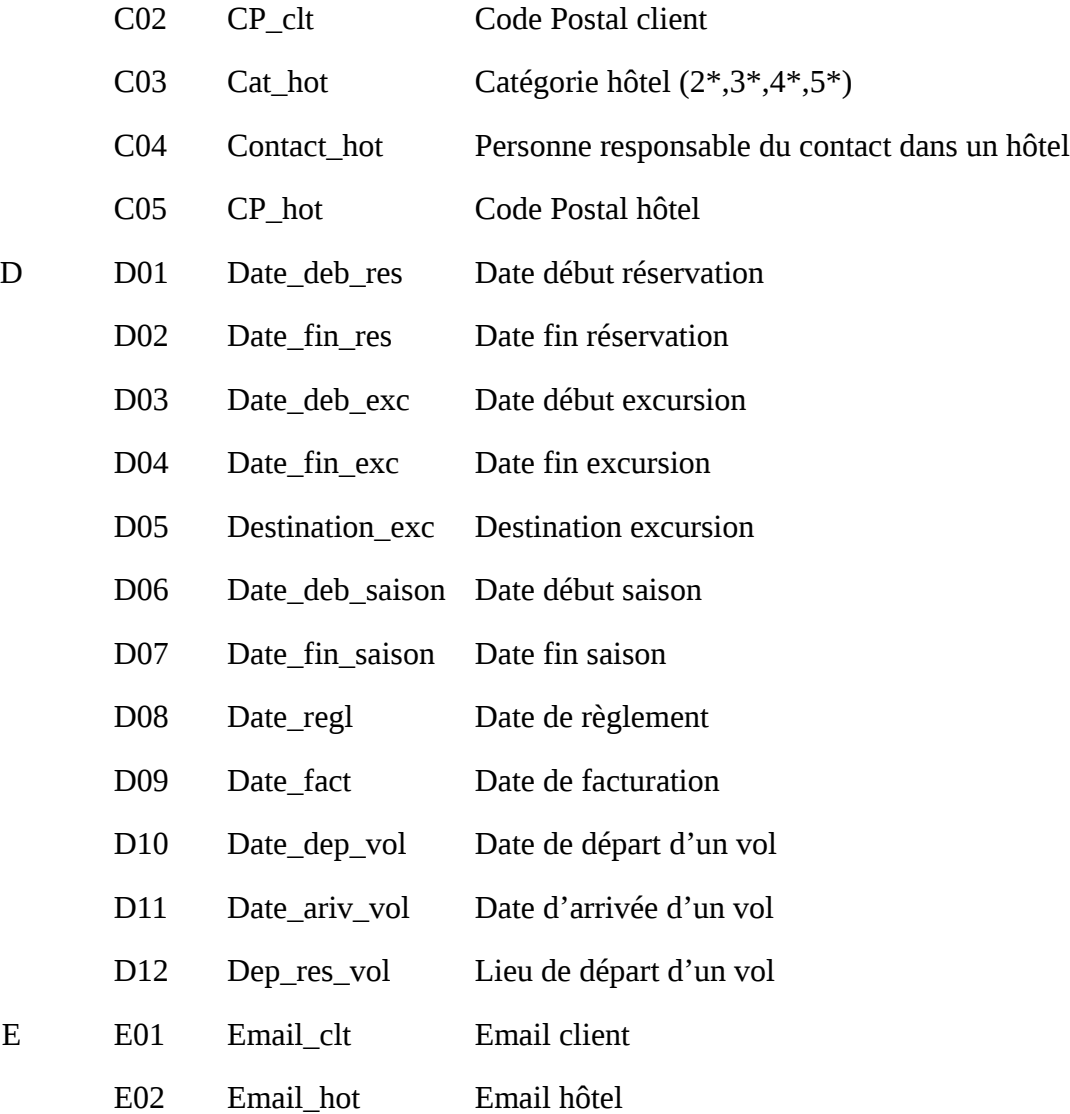

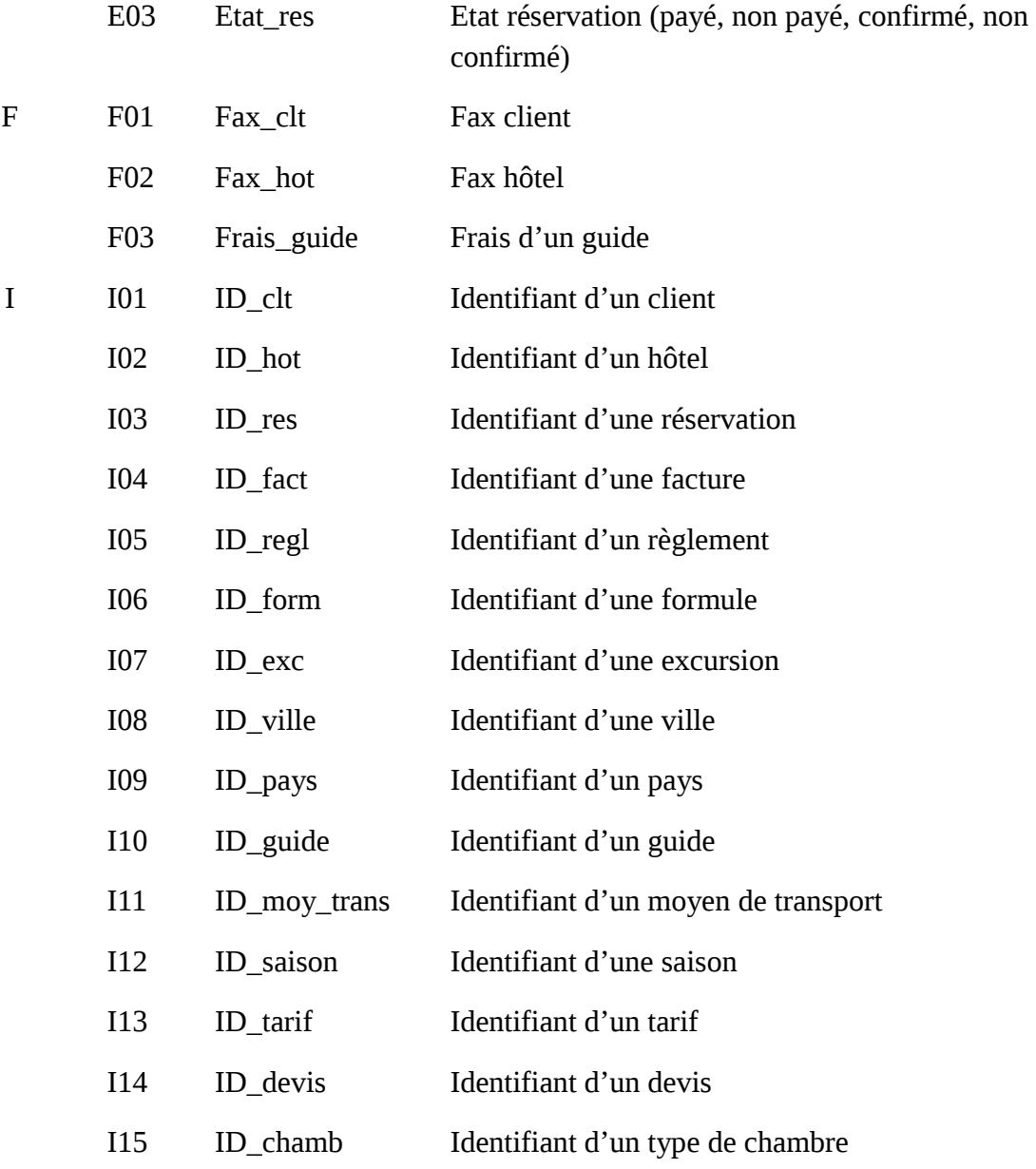

34

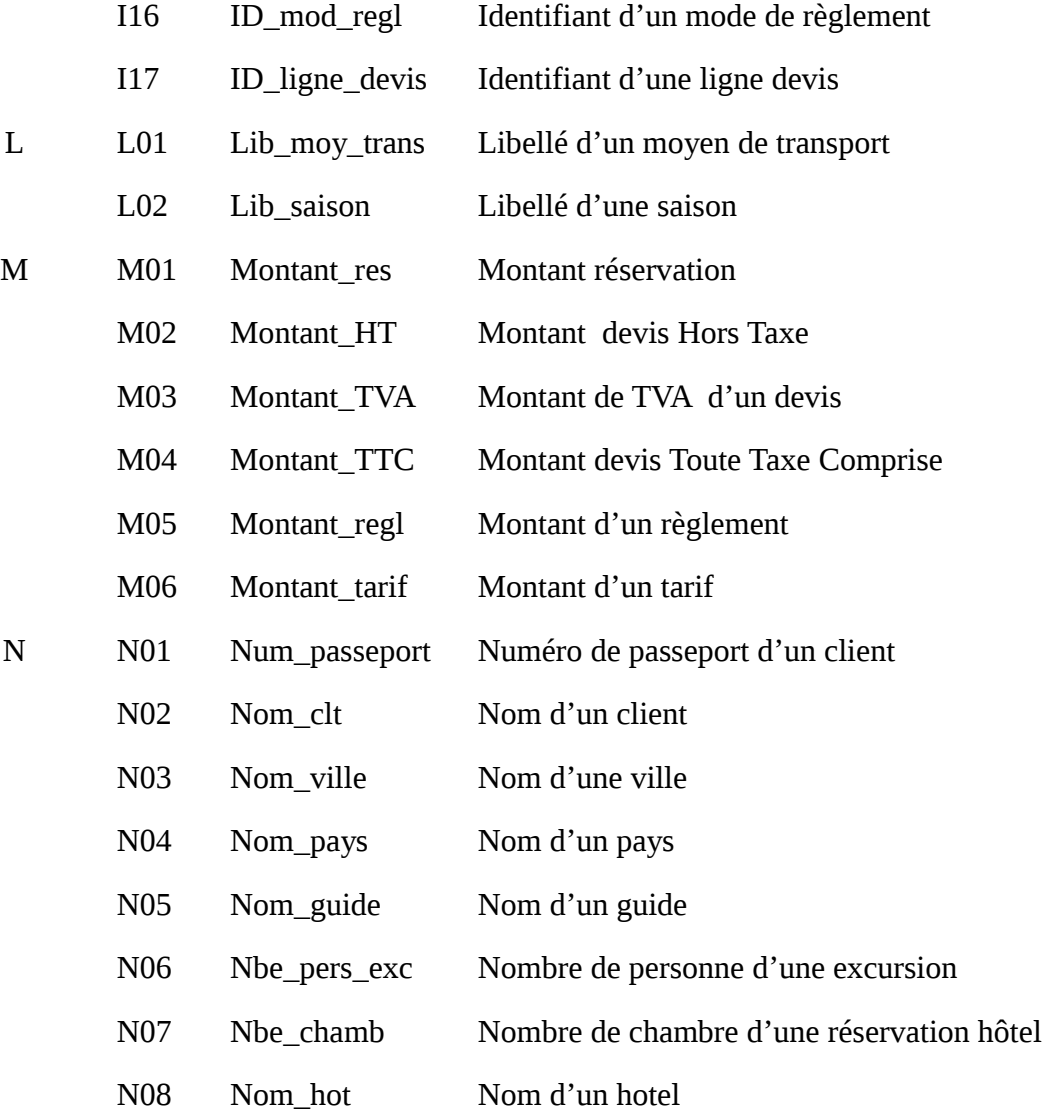

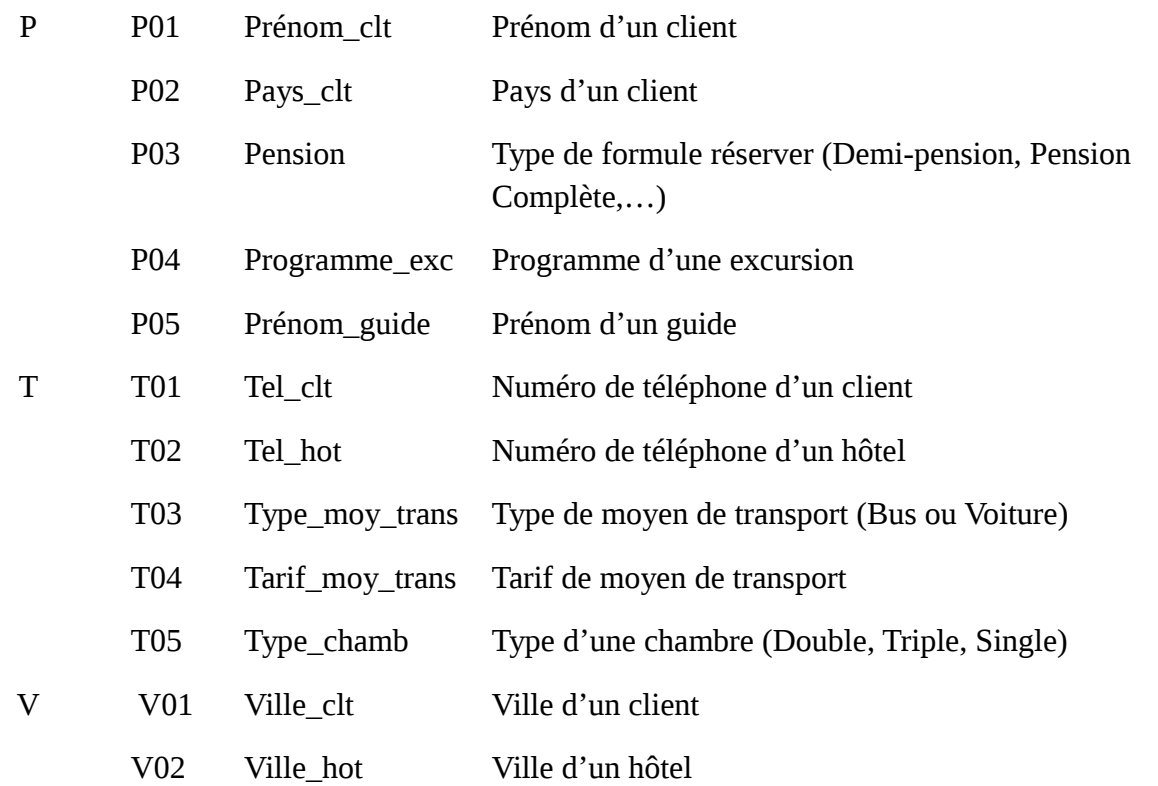

*Tableau : Dictionnaire apuré de données*

# **3.3. Représentions des classes et méthodes**

Une classe est un type abstrait caractérisé par des propriétés (attributs et méthodes) communes à un ensemble d'objets et permettant de créer des objets ayant ces propriétés.
Elle est représentée par un rectangle comportant trois parties :

- 1. La première partie présente le nom de la classe.
- 2. La deuxième partie présente les attributs de la classe.
- 3. La dernière partie présente les méthodes de la classe.

Les données collectées dans le dictionnaire précédent nous permettent d'avoir les classes suivantes.

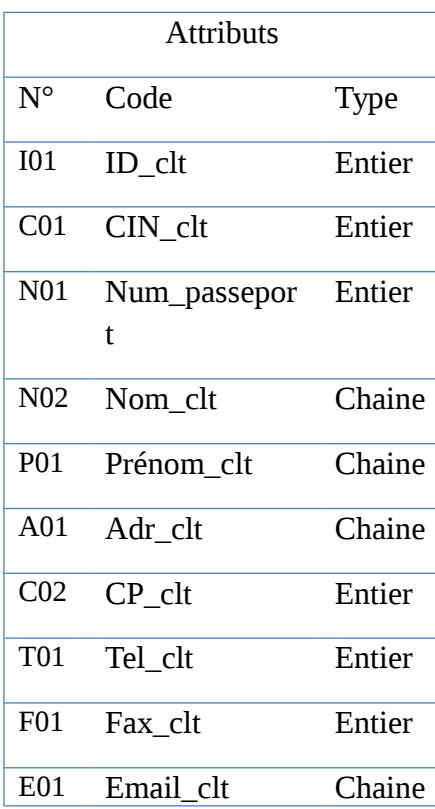

# Classe client

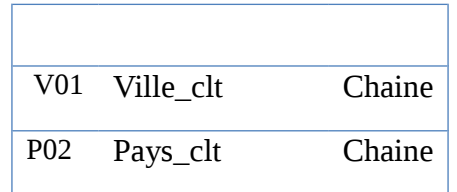

*Tableau :Les attributs de la classe client*

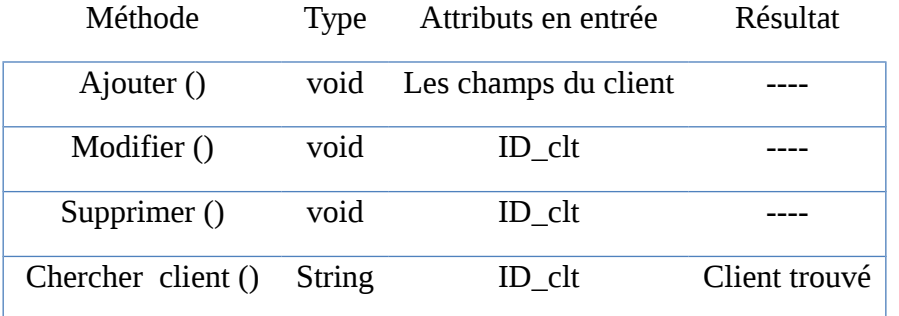

# Classe hôtel

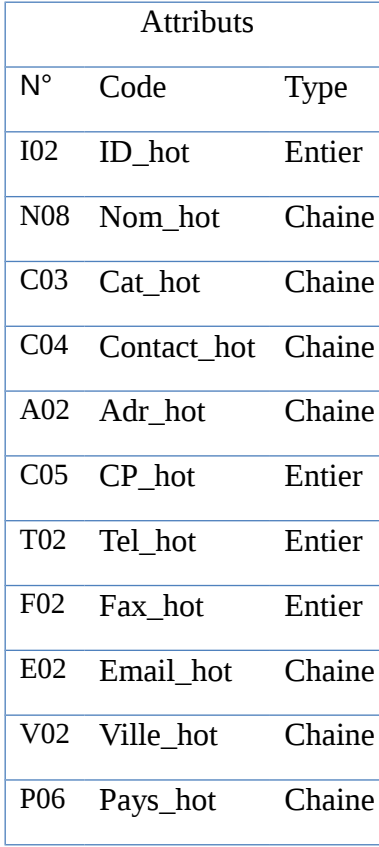

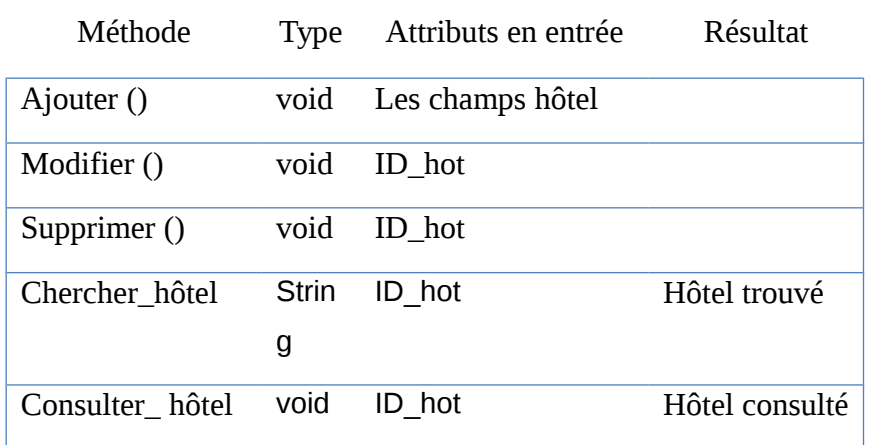

*Tableau :Les méthodes de la classe hôtels*

*Tableau :Les attributs de la classe hôtel*

## Classe réservation

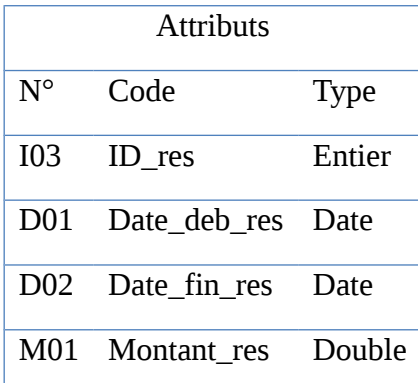

Méthode *Tableau :<code>Attributs</code> de <i>de lasse Réservation***s** en entrée Résultat

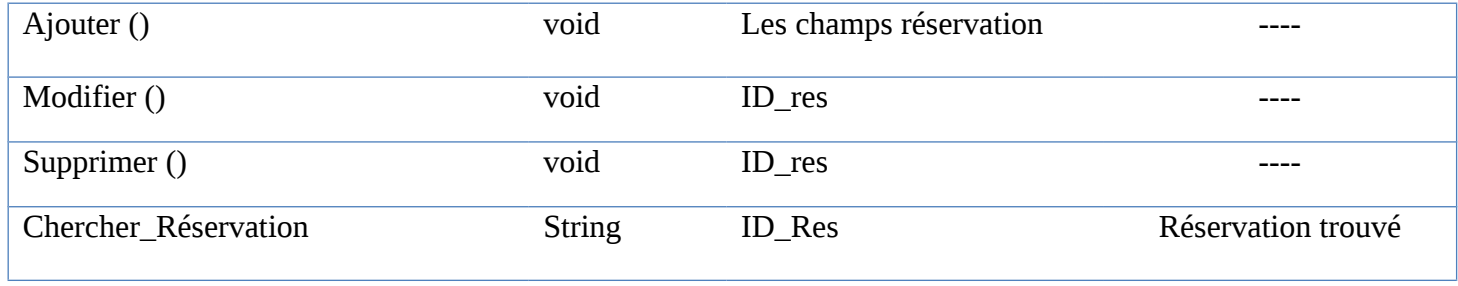

Classe Moyen de transport

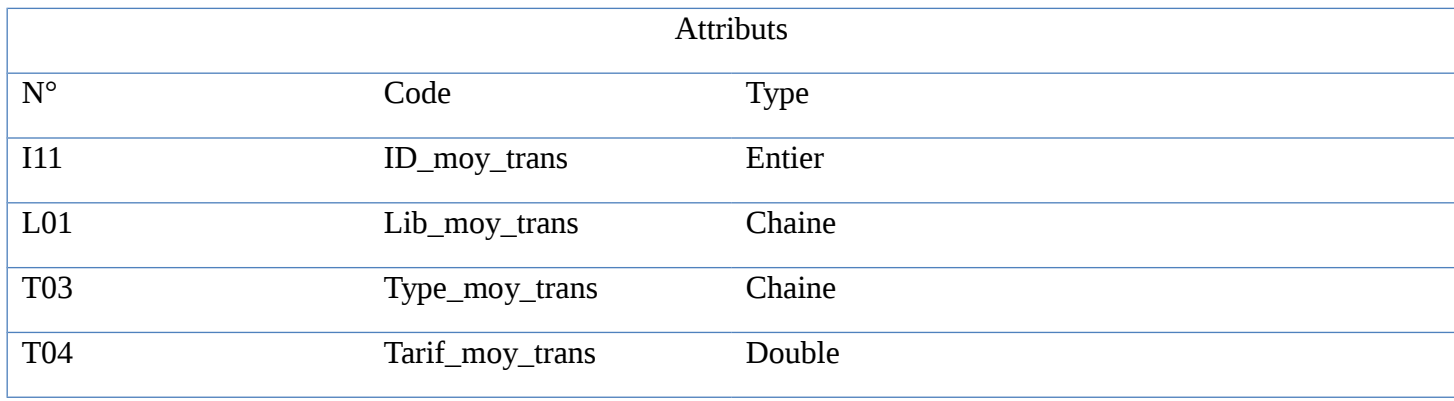

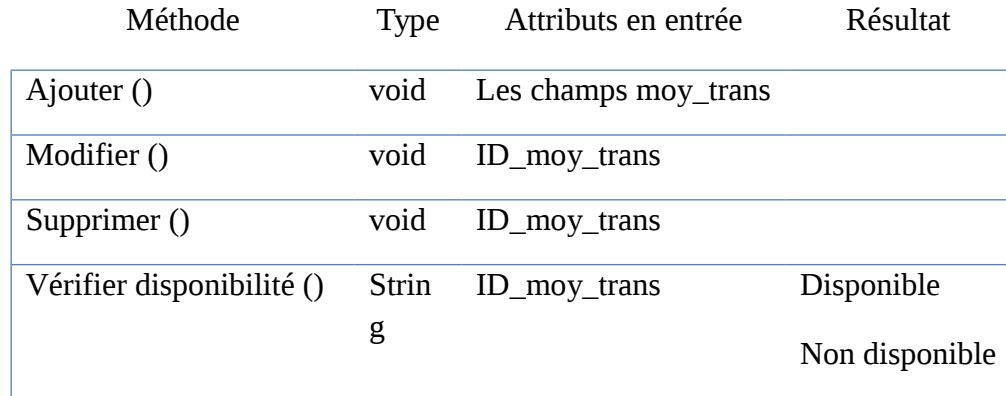

# *Tableau : Les méthodes de la classe moyen de transport*

#### Classe excursion

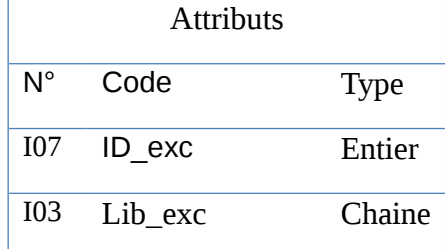

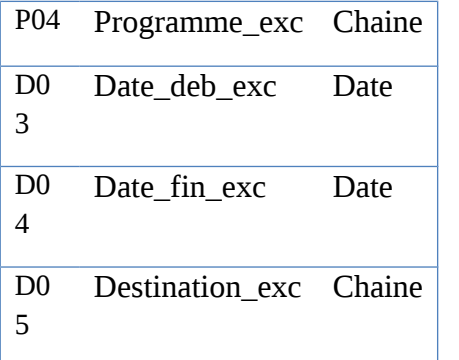

#### *Tableau : Les attributs de la classe excursion*

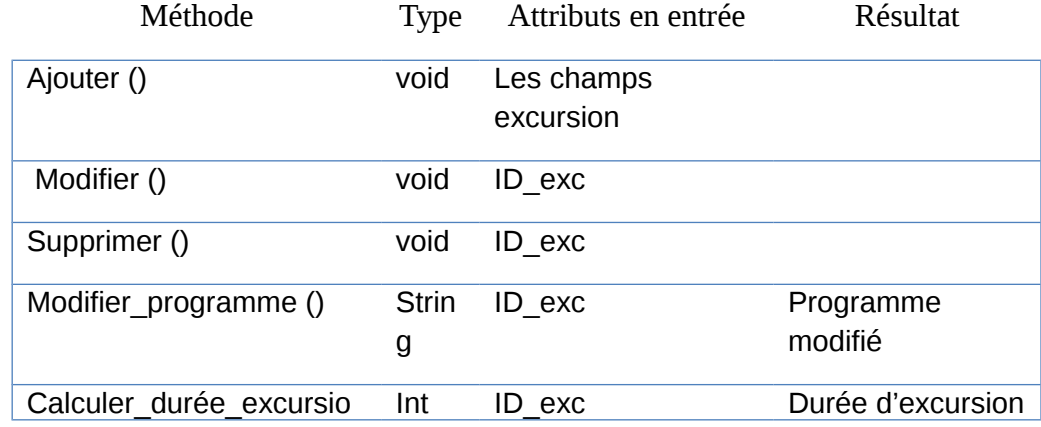

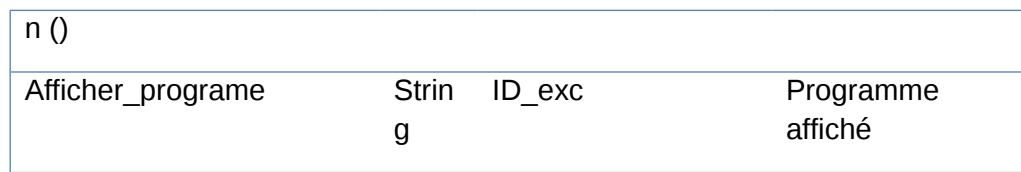

## *Tableau : Les méthodes de la classe excursion*

#### Classe Formule

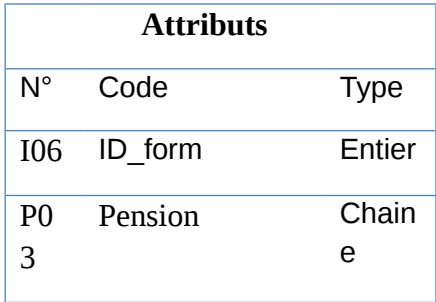

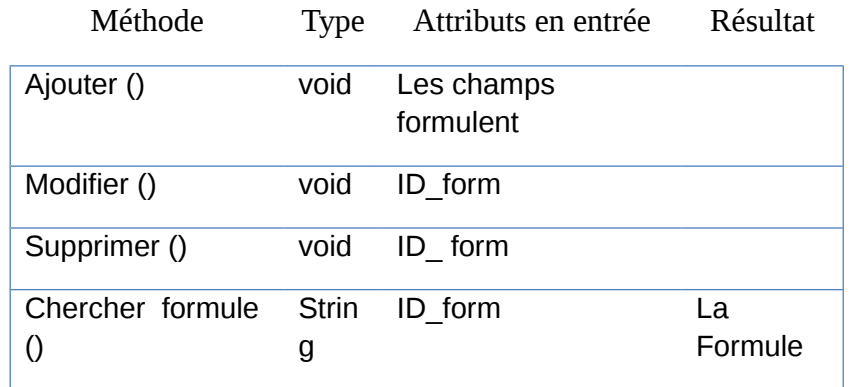

#### *Tableau : Les méthodes de la classe formule*

## Classe Guide

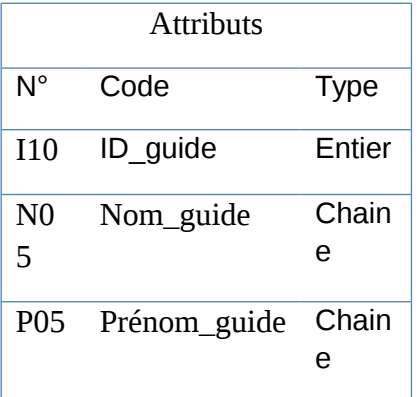

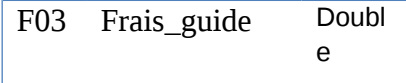

## *Tableau : Les attributs de la classe guide*

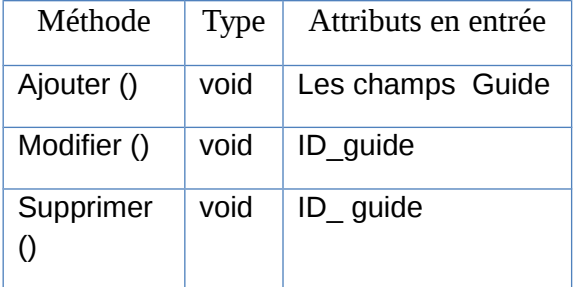

# *Tableau : Les méthodes de la classe guide*

Classe Ville

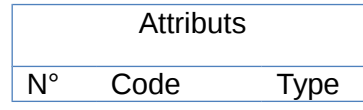

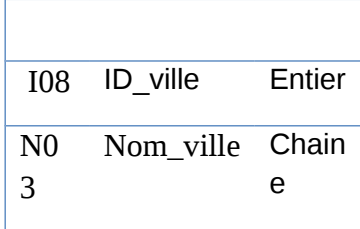

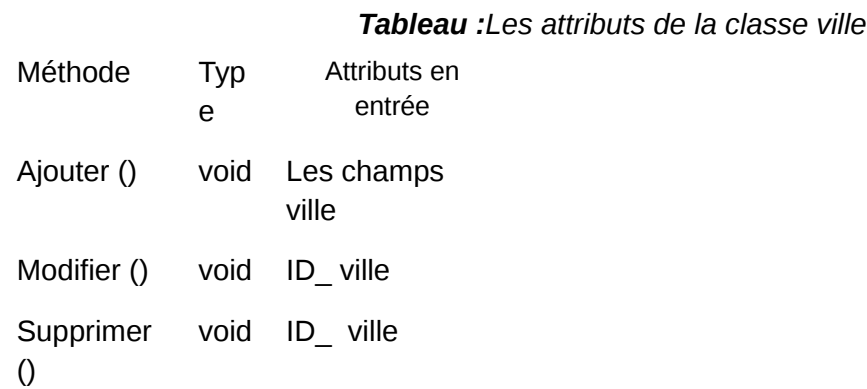

*Tableau : Les méthodes de la classe ville*

## Classe Saison

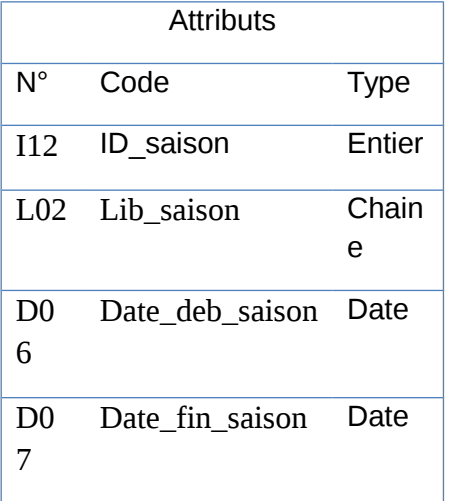

#### *Tableau : Les attributs de la classe*  saison

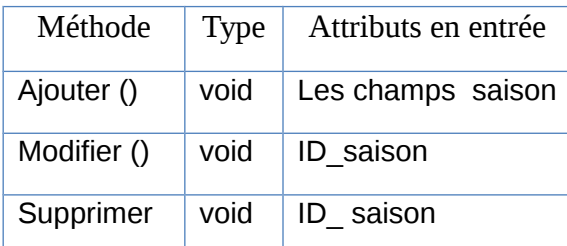

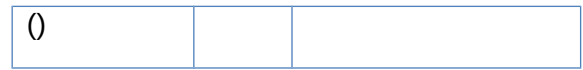

Classe Pays

*Tableau : Les méthodes de la classe saison*

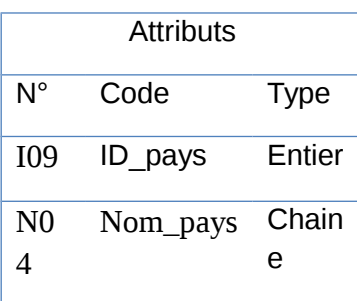

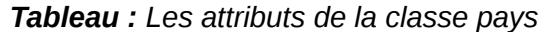

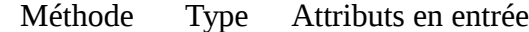

- Ajouter () void Les champs pays
- Modifier () void ID\_ pays
- Supprimer void ID\_ pays

()

*Tableau : Les méthodes de la classe pays*

#### Attributs

N° Code Type I13 ID\_tarif Entier M06 Montant\_tarif Doubl e

*Tableau : Les attributs de la classe tarif*

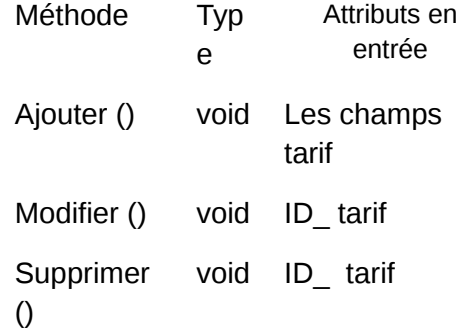

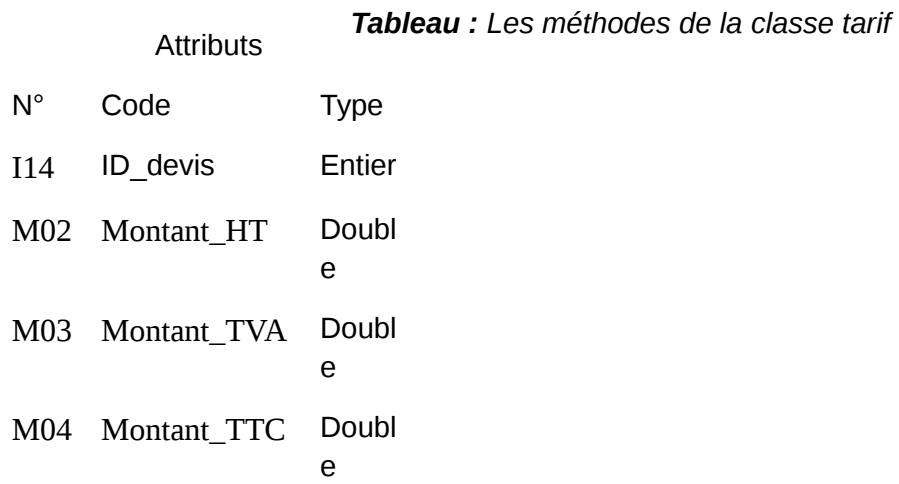

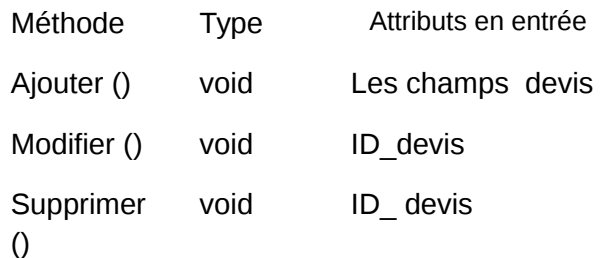

*Tableau : Les attributs de la classe devis*

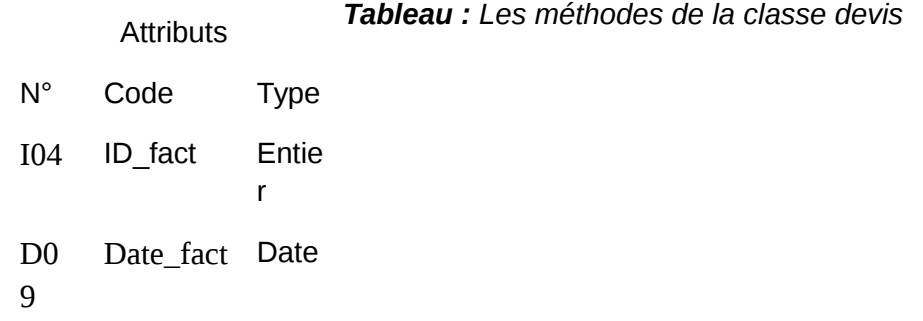

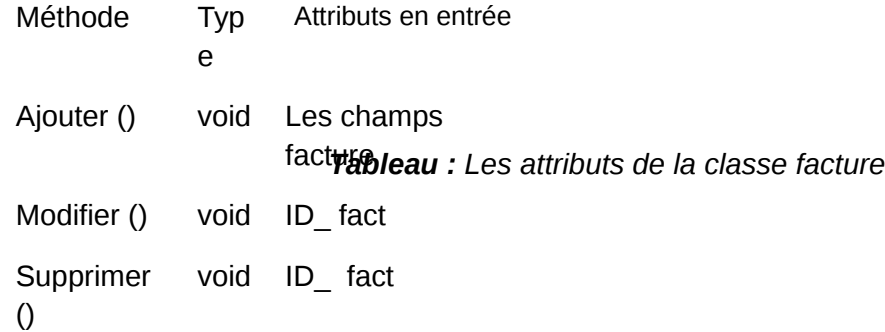

*Tableau : Les attributs de la classe Type chambre*

#### Attributs

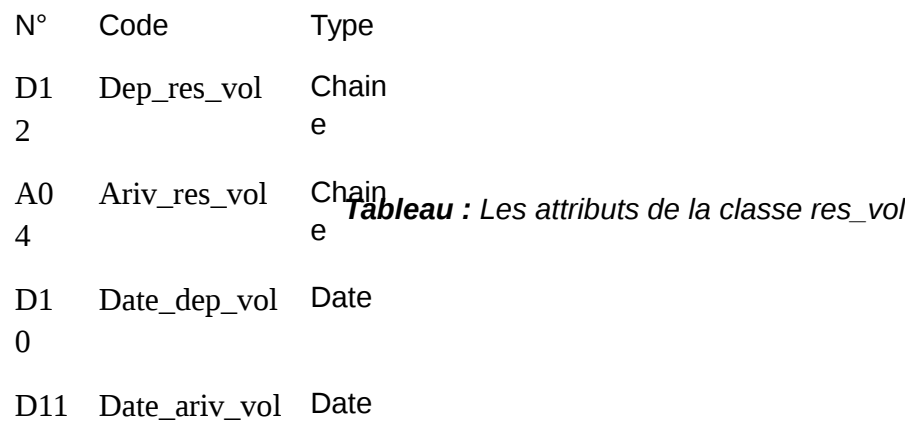

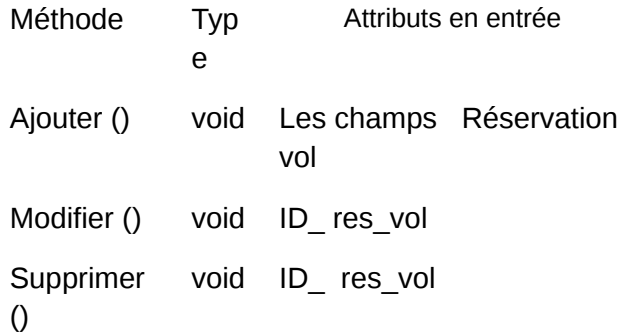

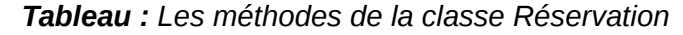

#### Attributs

- N° Code Type
- N0 6 Nbe\_pers\_exc Entie r

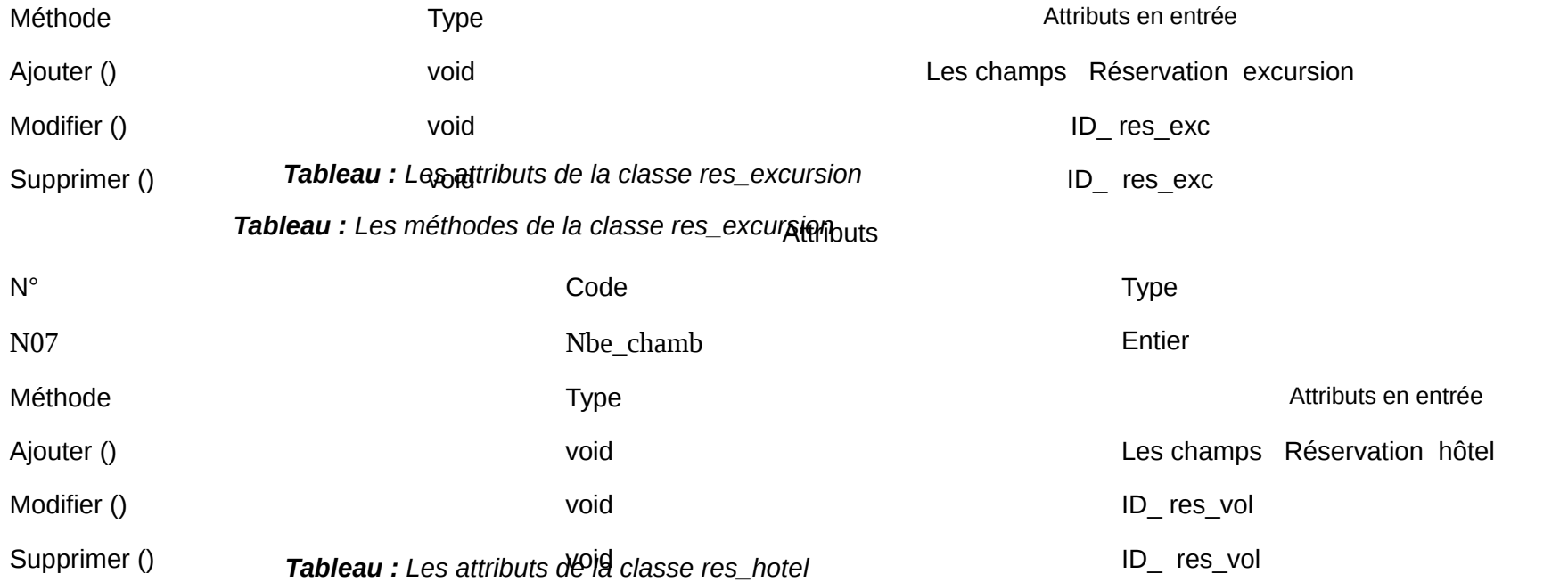

*Tableau : Les méthodes de la classe res\_hotel*

# **3.4. Représentation des associations**

Une association exprime une connexion sémantique (lien conceptuel) bidirectionnelle entre deux classes. Il est important de préciser le nombre d'instances qui participe par une relation, qui est connu sous le nom cardinalité, c'est-à-dire combien d'objet de la classe considérée peuvent être liés à un objet de l'autre classe. Le tableau suivant présente les cardinalités possibles d'une relation en UML.

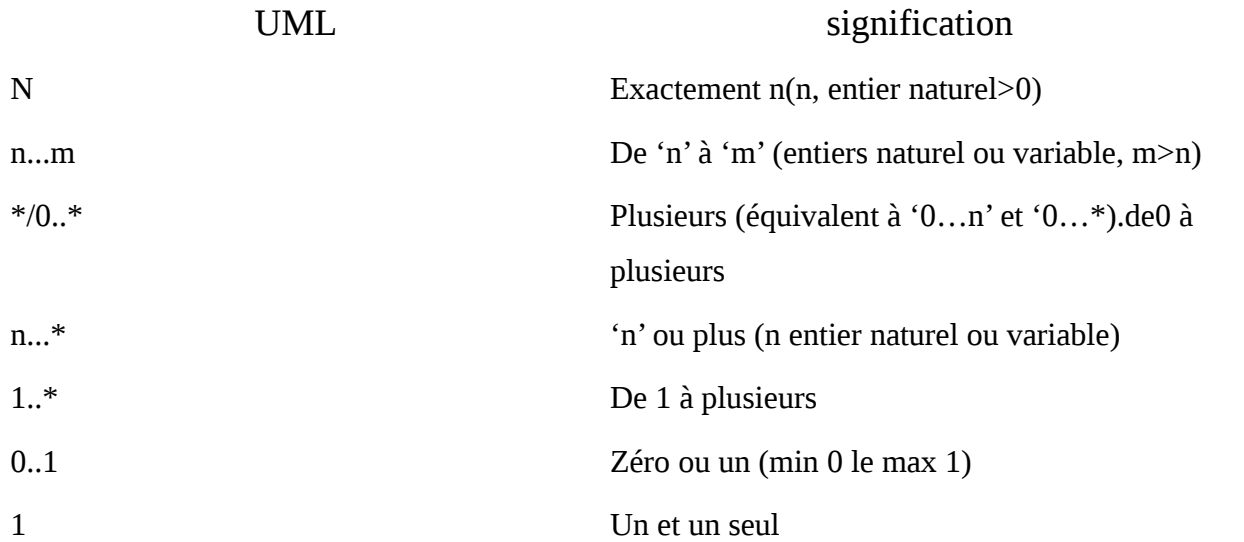

*Tableau : Signification des cardinalités en UML*

Les cardinalités précisent le nombre d'objets d'une classe qui peuvent être liés à un objet de l'autre.

Les propriétés d'une classe ne sont accessibles qu'à travers ses méthodes. De plus, une classe doit avoir au moins la méthode créer car une classe dont les objets ne peuvent pas être crées est une classe inutile.

Les tableaux présentent ci-dessous les méthodes définis pour chaque classe

**Représentation des classes association :**

Classe participant

d'association

Classe

Ligne\_devis Réservation

Devis

*Tableau : Représentation des classes d'association*

**Représentation d'agrégation :**

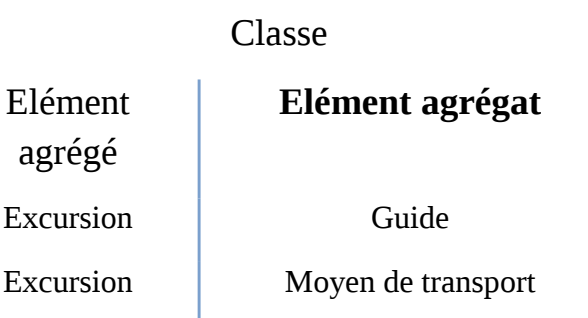

*Tableau : Représentation d'agrégation*

**Représentation les classes d'Héritage :**

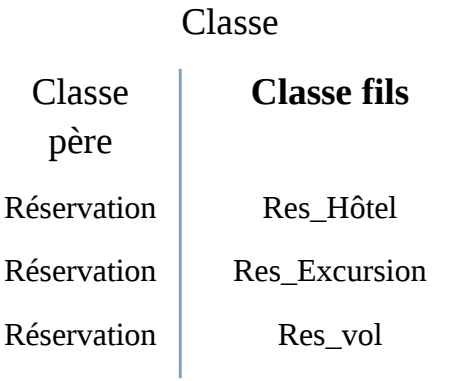

*Tableau : Représentation les classes d'héritage*

**Représentation des associations simple:**

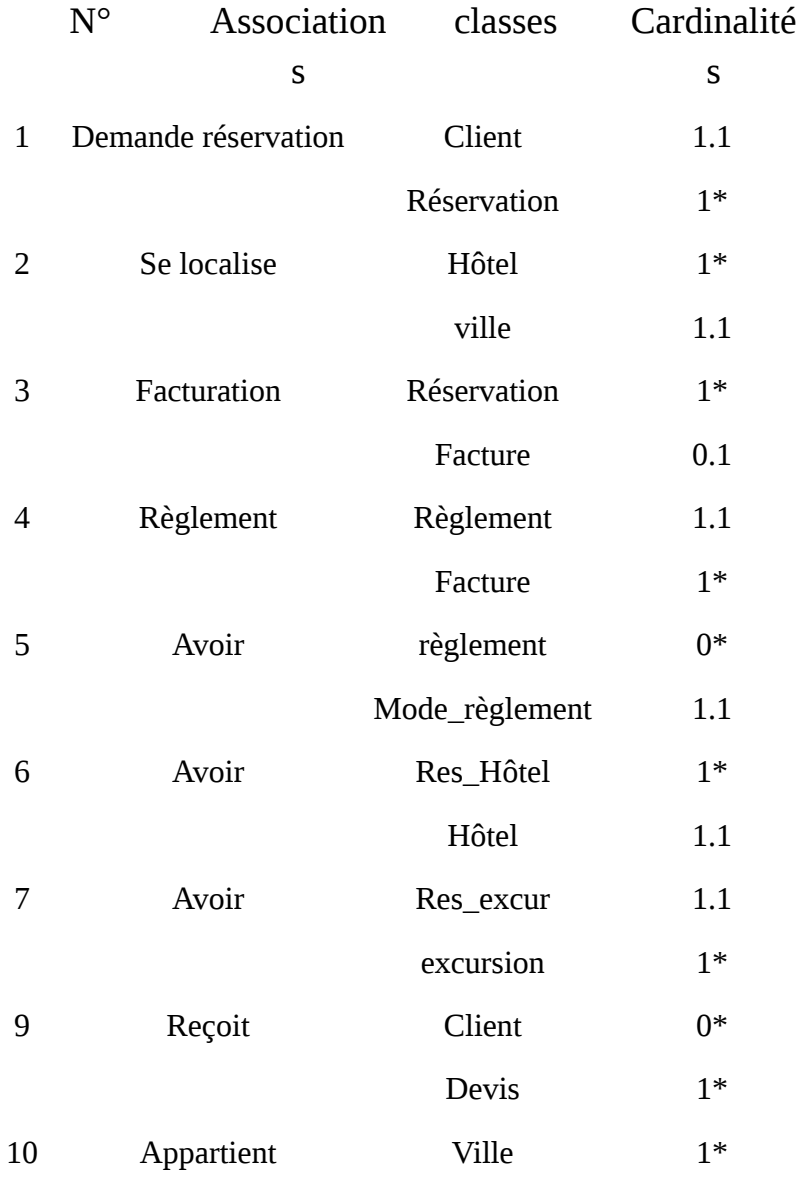

61

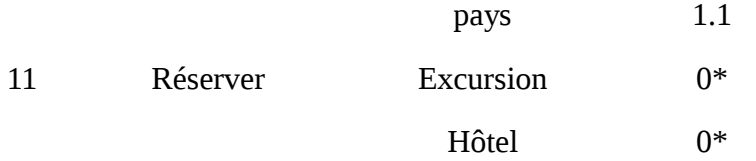

*Tableau : Représentation des associations simple*

**Représentation des classes de dépendance :**

Objet dépendant

Objet influent

Formule

tarif Type chambre

Saison

*Tableau : Représentation des classes de dépendance*

# **3.5. Diagramme des classes**

Un diagramme de classes est une collection des éléments de modélisation statique (classes, paquetage) qui montre la structure de modèle. En fait, il décrit les classes et les associations qui les relient : il s'agit d'une vision statique du système. Le diagramme de classe relatif à notre application est présenté par la figure suivant :

*Figure : Représentation du diagramme de class*

# Chapitre 2 : Modélisation conceptuelle

En effet, Il représente une excellente façon pour documenter les scénarios d'utilisation, identifier les objets requis tôt dans l'analyse et vérifier leur utilisation plus tard dans la conception.

# **Diagramme de séquence Authentification**

*Figure : Diagramme de séquence relatif à l'authentification*

Pour accéder au système, l'agent doit tout d'abord saisir son login et mot de passe dans l'interface. S'ils sont corrects il accède directement au système, sinon l'interface lui affiche un message d'erreur.

# Chapitre 2 : Modélisation conceptuelle

# **Diagramme de Séquence Créer un Devis**

 *Figure : Diagramme de séquence relatif à la création de Devis*

Le client demande une réservation à l'agent de voyage qui va vérifier la disponibilité. En cas de disponibilité il va créer le devis et le propose au client.

# Chapitre 2 : Modélisation conceptuelle

# **Diagramme de séquence Confirmer un Devis**

*Figure : Diagramme de séquence en cas de confirmation de Devis*

Lorsque le client confirme le devis avant 3 jours, l'agent crée une réservation puis la facture. Ensuite, le client fait le règlement (par chèque, espèce ou virement), l'agent crée par la suite un reçu.

# **Conclusion**

Dans ce chapitre une modélisation conceptuelle détaillée du système d'information a été mené selon une approche objets, afin de garantir la fiabilité et l'efficacité de la phase de réalisation de l'application. Nous présentons, dans le chapitre suivant, la réalisation de notre application.

# *Chapitre III : Réalisation*

# Chapitre 3 : Réalisation

# **Introduction**

Dans ce chapitre, nous présentons l'environnement de réalisation qui englobe l'environnement matériel et logiciel concernant notre application.

La réalisation consiste à mettre en œuvre les outils de développement, les moyens matériels et logiciels utilisés pour aboutir à la création du logiciel qui répond aux spécifications fonctionnelles fixées dans la partie conception du projet.

Cette partie peut être subdivisée en plusieurs parties à savoir :

- L'étude technique
- La production du programme
- Implémentation et intégration
- Apports
- Evaluation

# *1. Etude technique*

L'étude technique est une partie de spécifications détaillées et exhaustives de la solution conceptuelle et de la solution organisationnelle. Elle couvre la conception du logiciel en terme de traitement (architecture générale, décomposition en modules et programmes) et de données (élaboration de la structure physique de la base).

Les principaux objectifs sont les suivants :

- Décrire l'environnement de réalisation.
- Concevoir le modèle physique des données tout en optimisant les structures d'accès.
- Proposer une étude d'enchaînement des programmes.
- Proposer un enchaînement pour les différents menus.
### **1.1. Environnement de réalisation**

L'environnement de réalisation inclut les outils de développement décrivant les différents logiciels utilisés au cours de l'élaboration de notre application ainsi que les outils matériels requis pour notre travail.

### • **Matériel de base :**

Il s'agit de décrire les équipements informatiques utilisés et leurs caractéristiques techniques permettant la réalisation de ce projet.

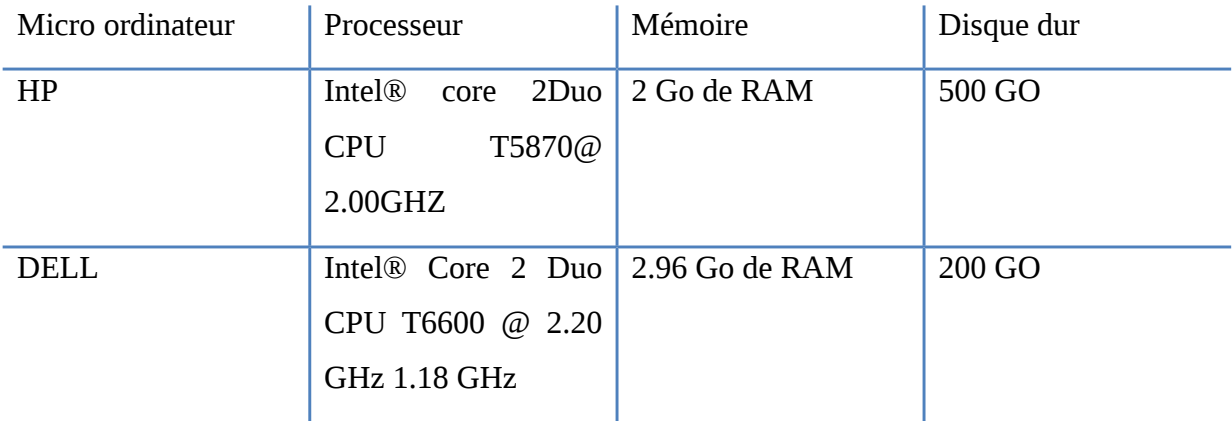

### *Tableau :Matériel de base*

### • **Outils de développements :**

L'environnement logiciel sur lequel l'application a été développée est constitué par les éléments présentés dans le tableau suivants :

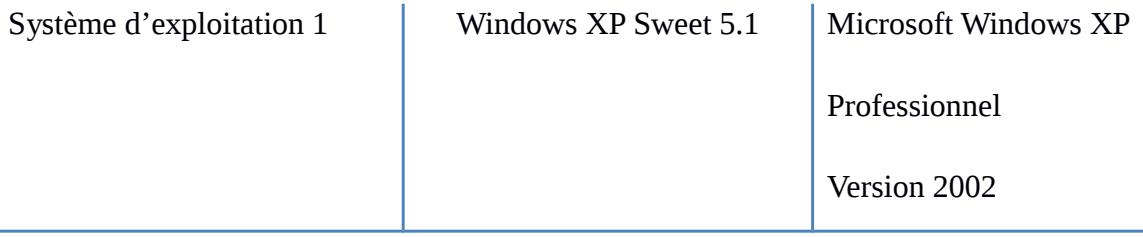

| Chapitre 3 : Realisation  |                                   |                                 |
|---------------------------|-----------------------------------|---------------------------------|
|                           |                                   | Service Pack 3                  |
| Système d'exploitation 2  |                                   | Microsoft Windows XP            |
|                           | Microsof<br><b>Windows</b>        | Professionnel                   |
|                           |                                   | Version 2002                    |
|                           |                                   | Service Pack 3                  |
| Outil de conception et de |                                   | POWER AMC 15.1 pour la          |
| modélisation              |                                   | conception des diagrammes       |
|                           |                                   | <b>UML</b>                      |
| Plateforme                |                                   | Un atelier de génie logiciel    |
|                           |                                   | conçu pour développer des       |
|                           |                                   | applications, principalement    |
|                           |                                   | orientées données.              |
|                           | <b>WINDEV 14</b>                  |                                 |
| Langage de développement  | <b>WLangage</b>                   | Langage de programmation        |
|                           |                                   | de 4e génération inclus dans    |
|                           |                                   | les outils de développement     |
|                           |                                   | WinDev, WebDev et WinDev        |
|                           |                                   | <b>Mobile</b>                   |
| Langage de conception     |                                   | <b>UML</b> (Unified Modeling    |
|                           | <b>UNIFIED</b><br><b>MODELING</b> | Language) est un langage de     |
|                           | LANGUAGE                          | modélisation des données et     |
|                           |                                   | des traitements                 |
| Rédaction du rapport      |                                   | Microsoft Word 2007 est un      |
|                           |                                   | logiciel de traitement de texte |
|                           |                                   |                                 |

 $Ch$ <sub>p</sub>  $\ddot{a}$  :  $D$  éalisation

*Tableau :Outils de développement*

### **1.2. Modélisation physique des données**

La transformation au niveau physique doit tenir compte des caractéristiques et des contraintes du système utilisés afin d'obtenir un modèle physique réalisable et performant. Nous présentons dans ce qui suit la modélisation physique des données :

### Structure de la table client

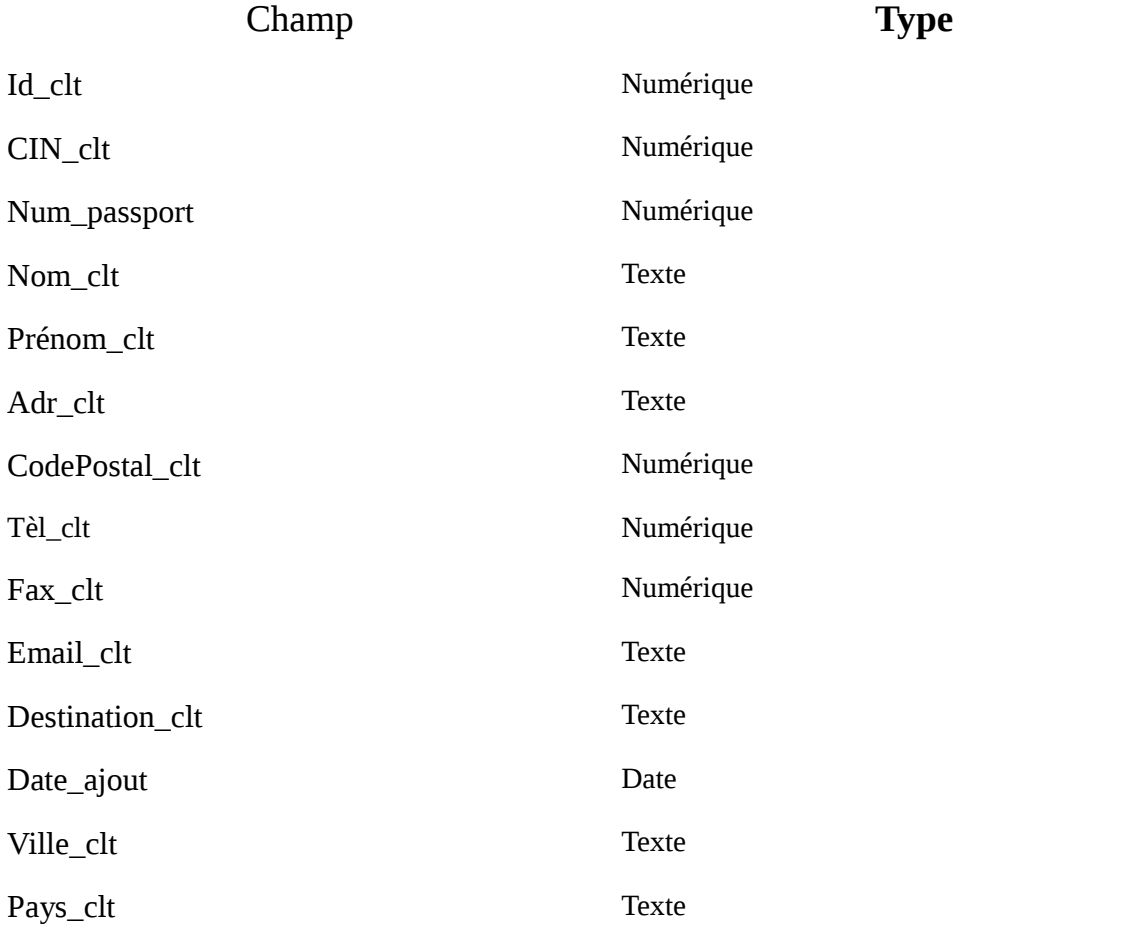

### Structure de la table hôtel

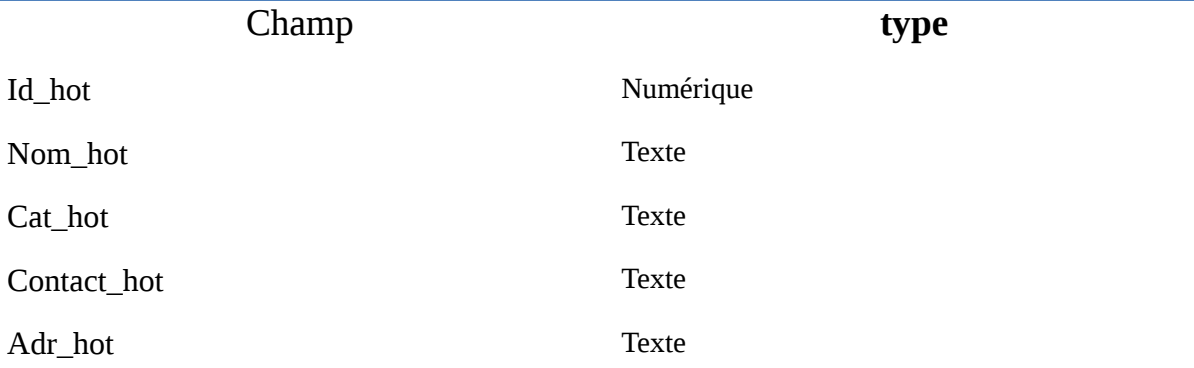

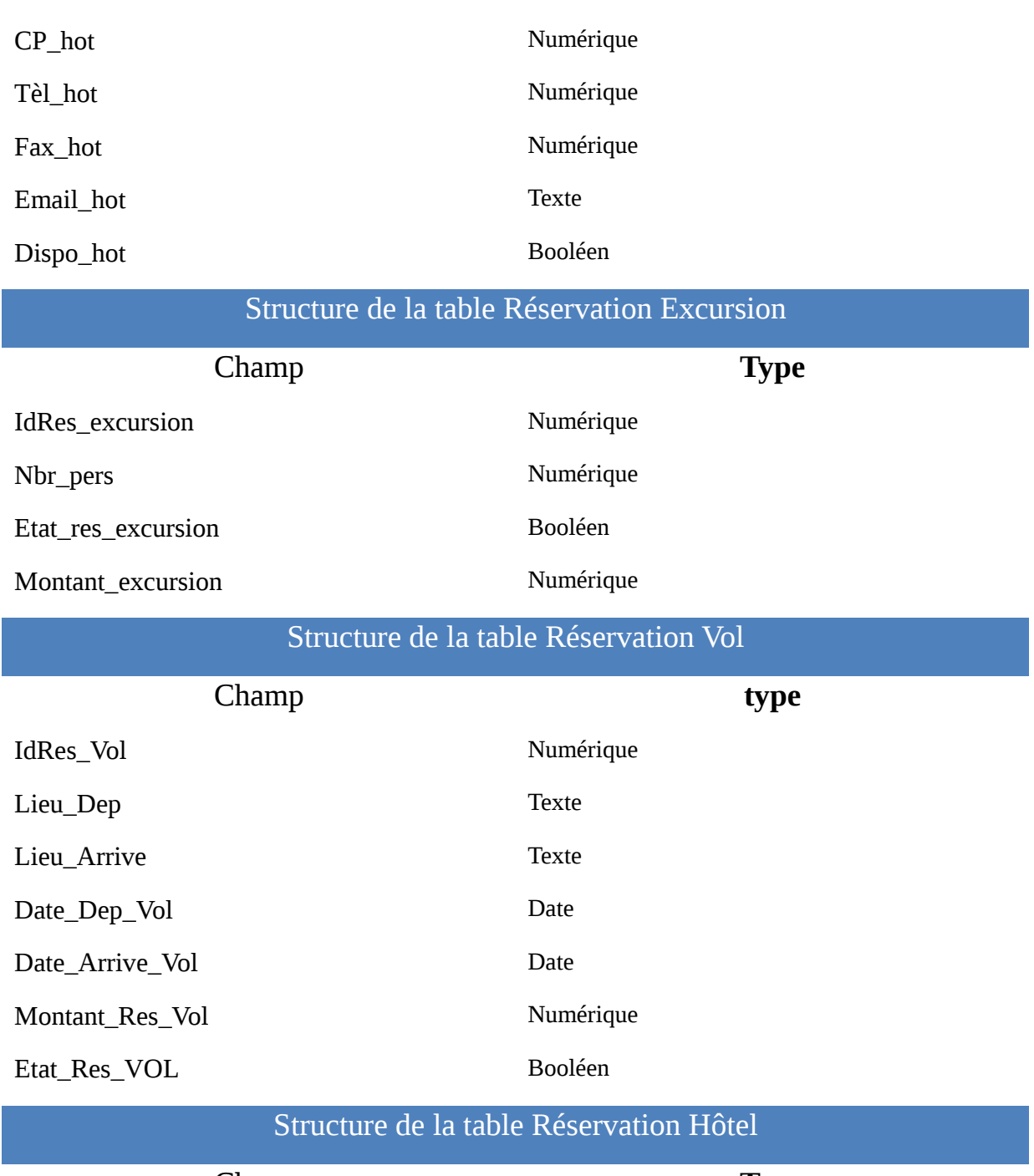

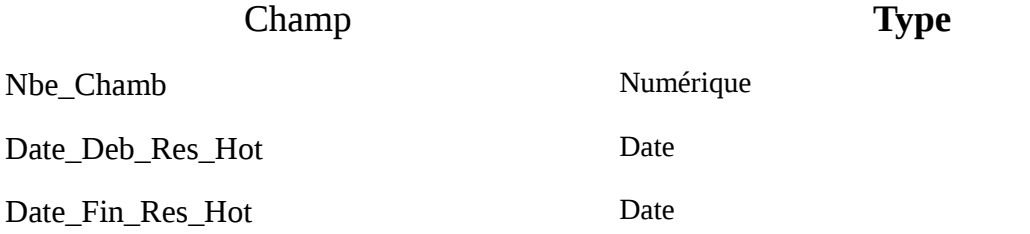

# Chapitre 3 : Réalisation Etat\_Res\_Hot Montant\_Res\_Hot Numérique Structure de la table Moyen de transport Champ **Type** Id\_moy\_trans Numérique Nom\_moy\_trans Texte Type\_moy\_trans Texte Montant\_moy\_trans Numérique Structure de la table Excursion Champ **Type** Id excursion Numérique prog\_excursion Texte Des\_excursion Texte Structure de la table Réservation Guide Champ **Type** Id\_guide Numérique Nom\_guide Texte Prénom\_guide Texte Montant\_guide Numérique Structure de la table Formule Champ **Type** Id\_form Numérique Pension Texte Structure de la table Devis Champ **Type** Id\_devis Numérique

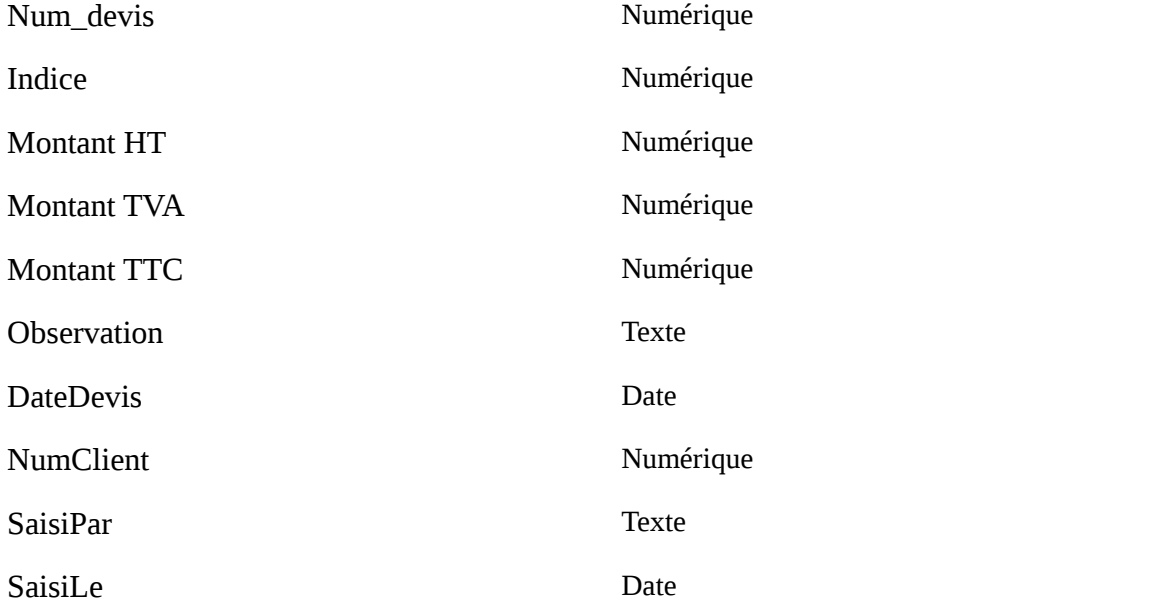

Structure de la table Ville

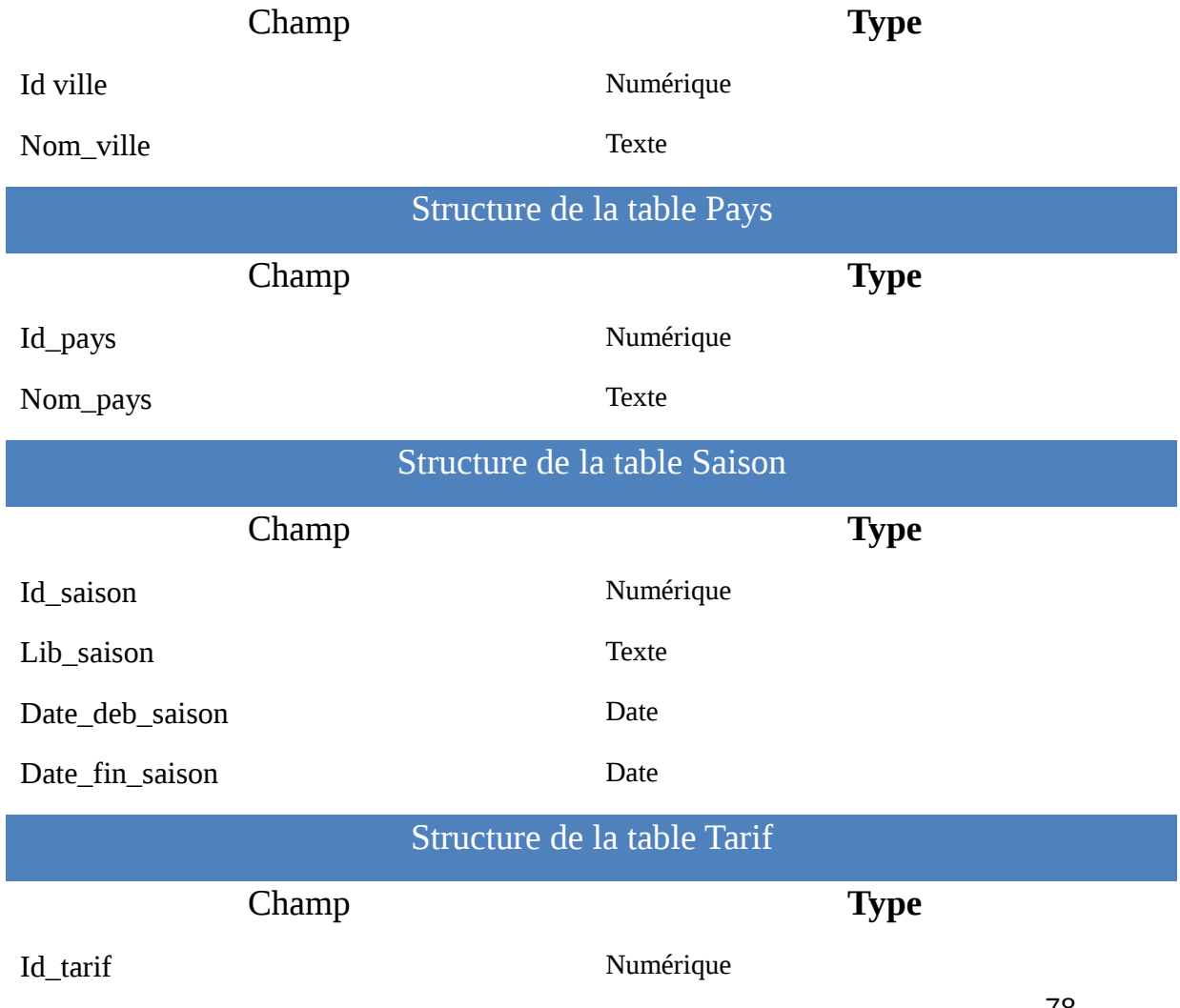

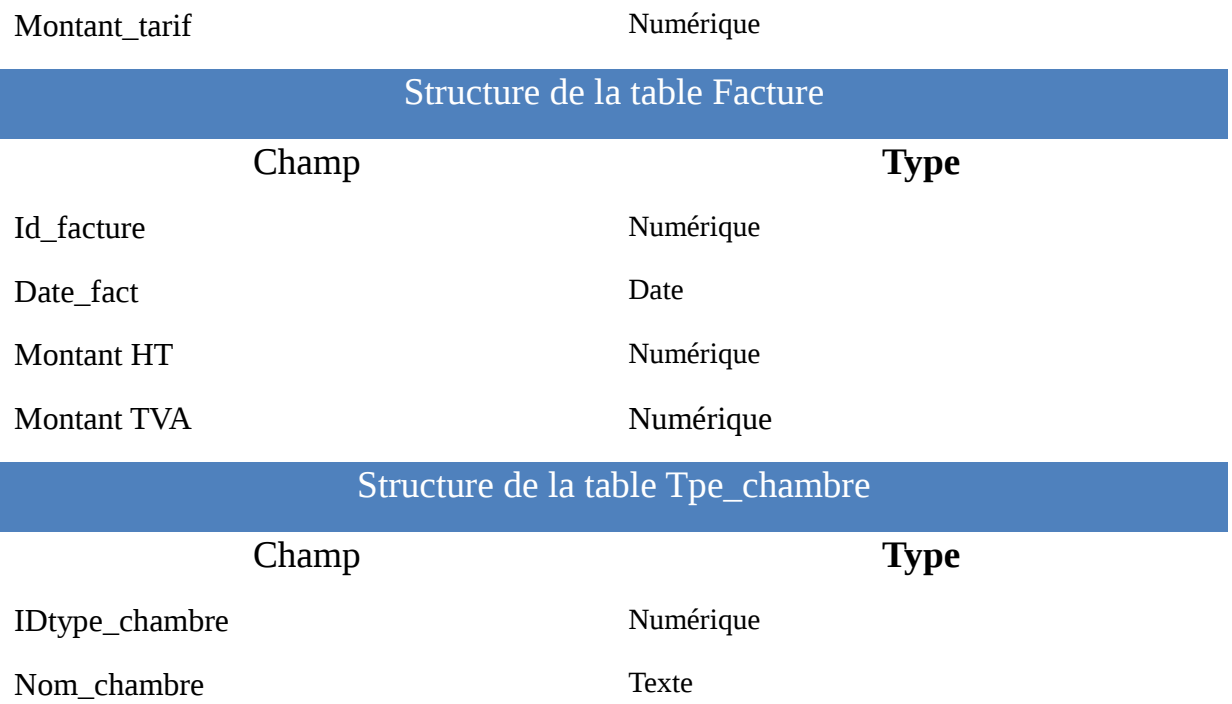

### *Tableau : Structure des tables de l'analyse*

La plupart des tables de cette application sont gérés de la même manière afin de faire l'ajout la suppression et la modification.

## *2. Production des programmes*

# **2.1. Présentation des programmes**

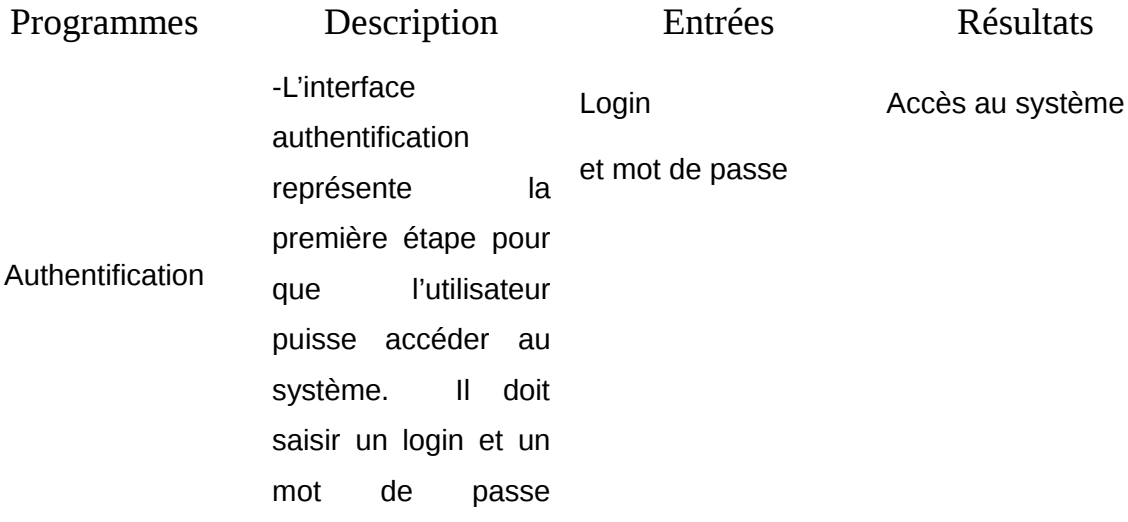

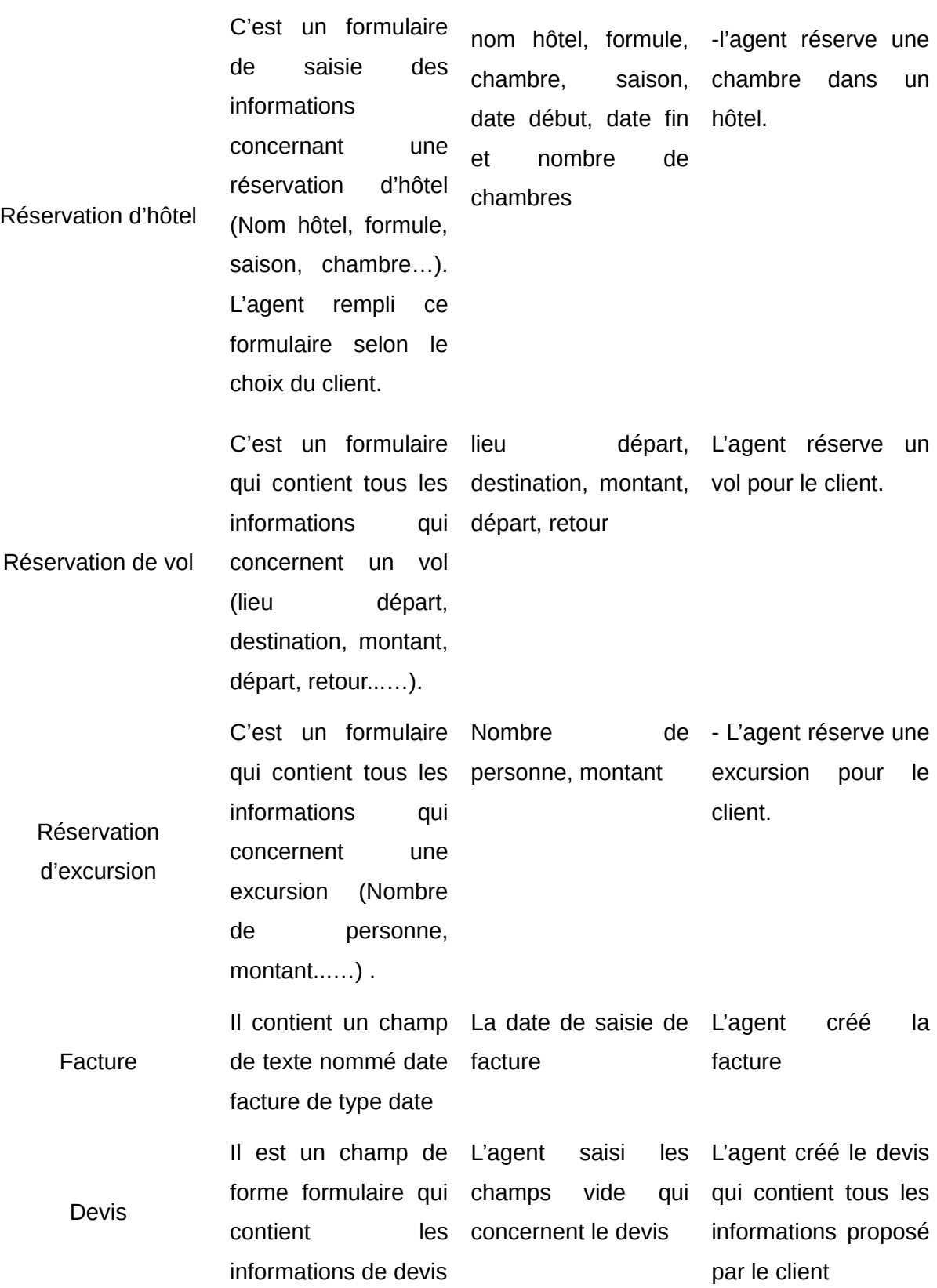

corrects.

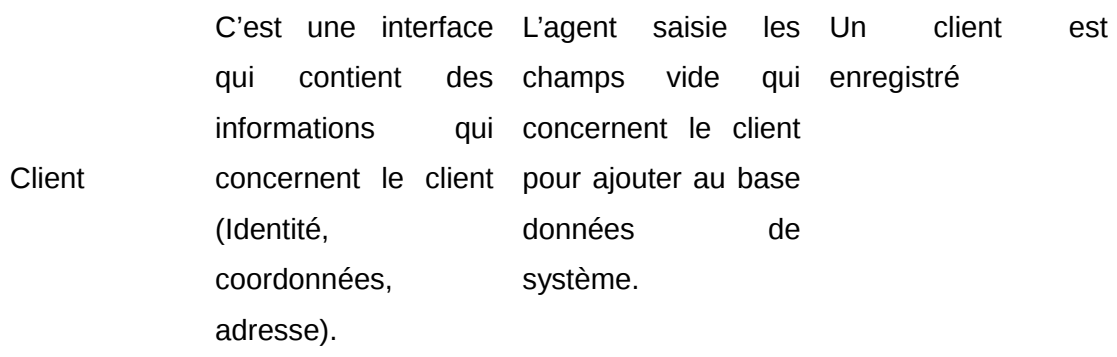

*Tableau : Tableau de présentation des programmes*

### 2.2. **Présentation des sorties**

### • **L'interface l'authentification**

L'interface authentification représente la première interface du système. L'utilisateur doit saisir un login et mot de passe pour accéder à l'application. Si le login et mot de passe sont corrects, l'application redirige automatiquement le visiteur vers la page d'accueil, sinon, un message d'erreur s'affiche.

#### • **L'interface Accueil**

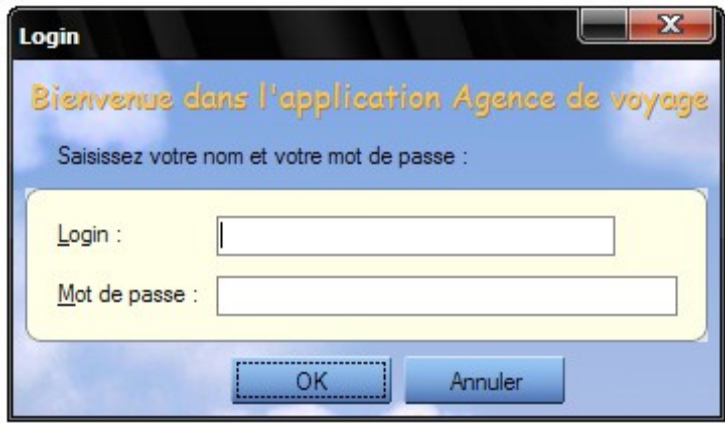

L'interface principale est affichée à la suite de l'authentification. Elle contient les modules du système à partir desquels les utilisateurs accèdent aux différentes interfaces de l'application.

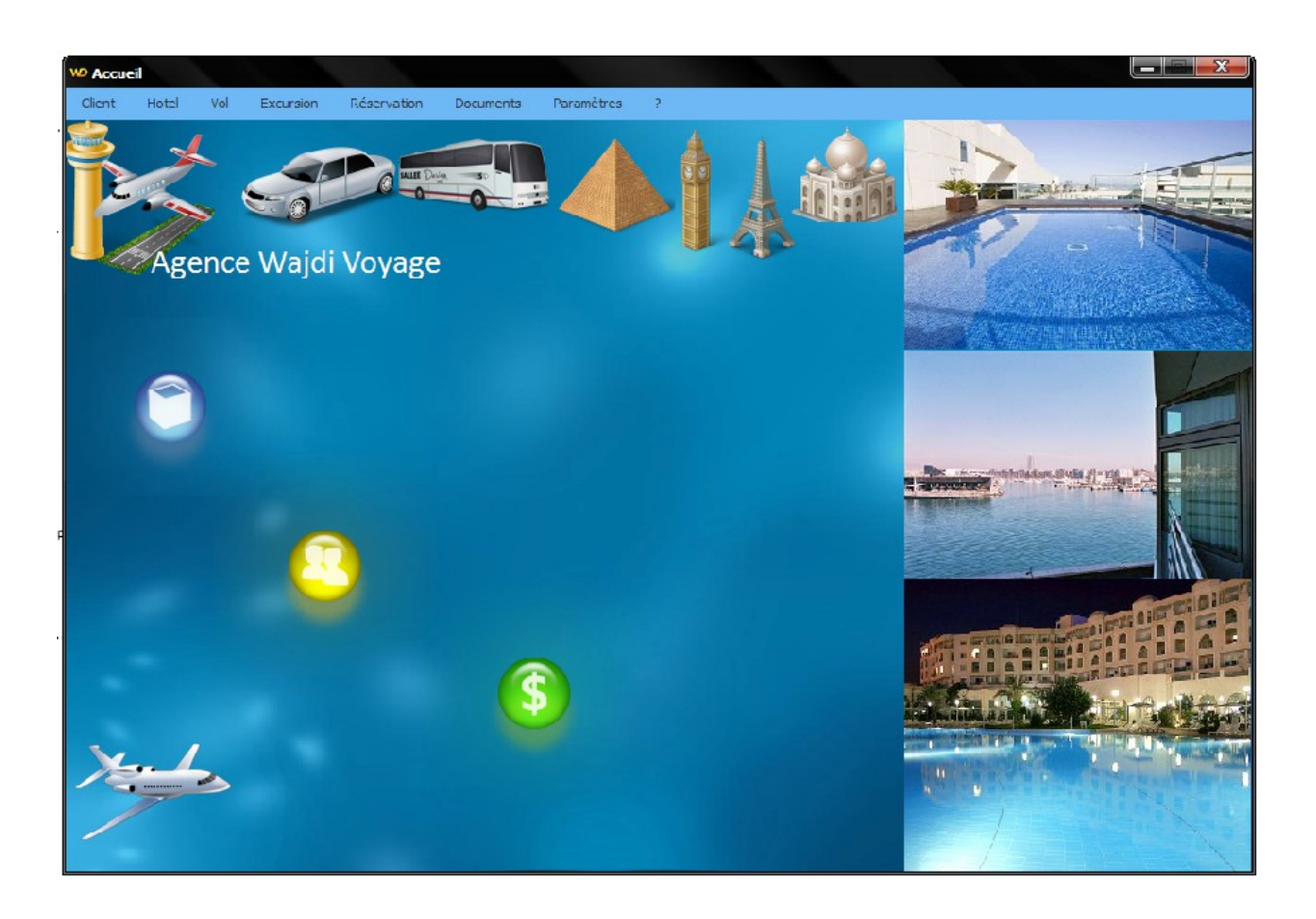

### • **L'interface Client**

Cette fenêtre affiche tous les clients enregistré dans notre base et à partir de laquelle on peut ajouter un nouveau client (bouton ajouter), modifier ou supprimer un client déjà existant.

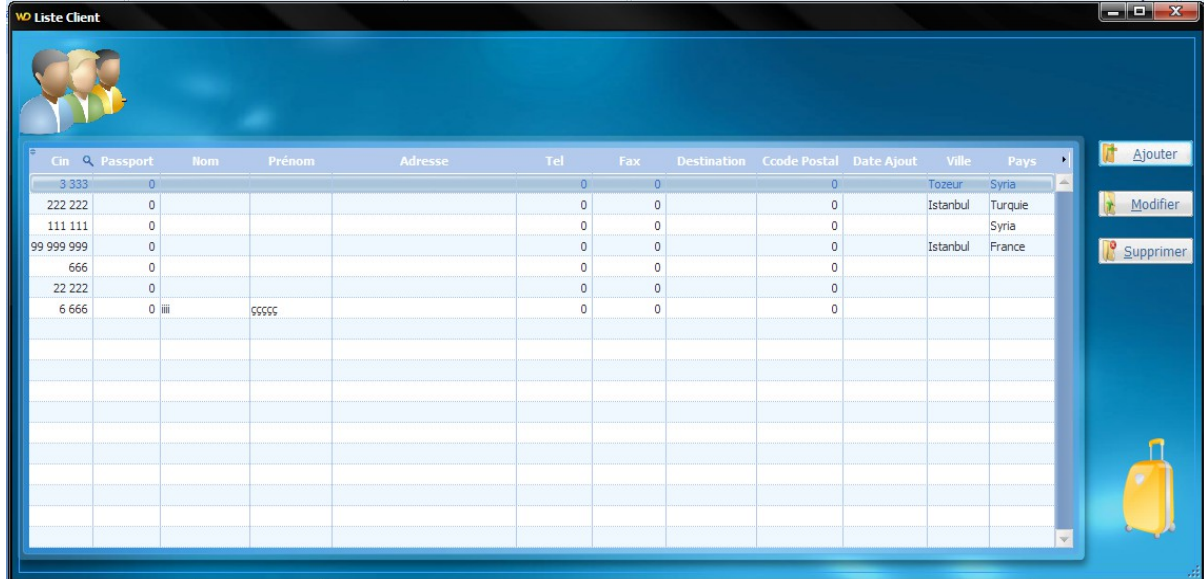

En cliquant sur le bouton Ajouter, s'ouvre la fenetre qui suit dont l'enregistrement d'un nouveau client.

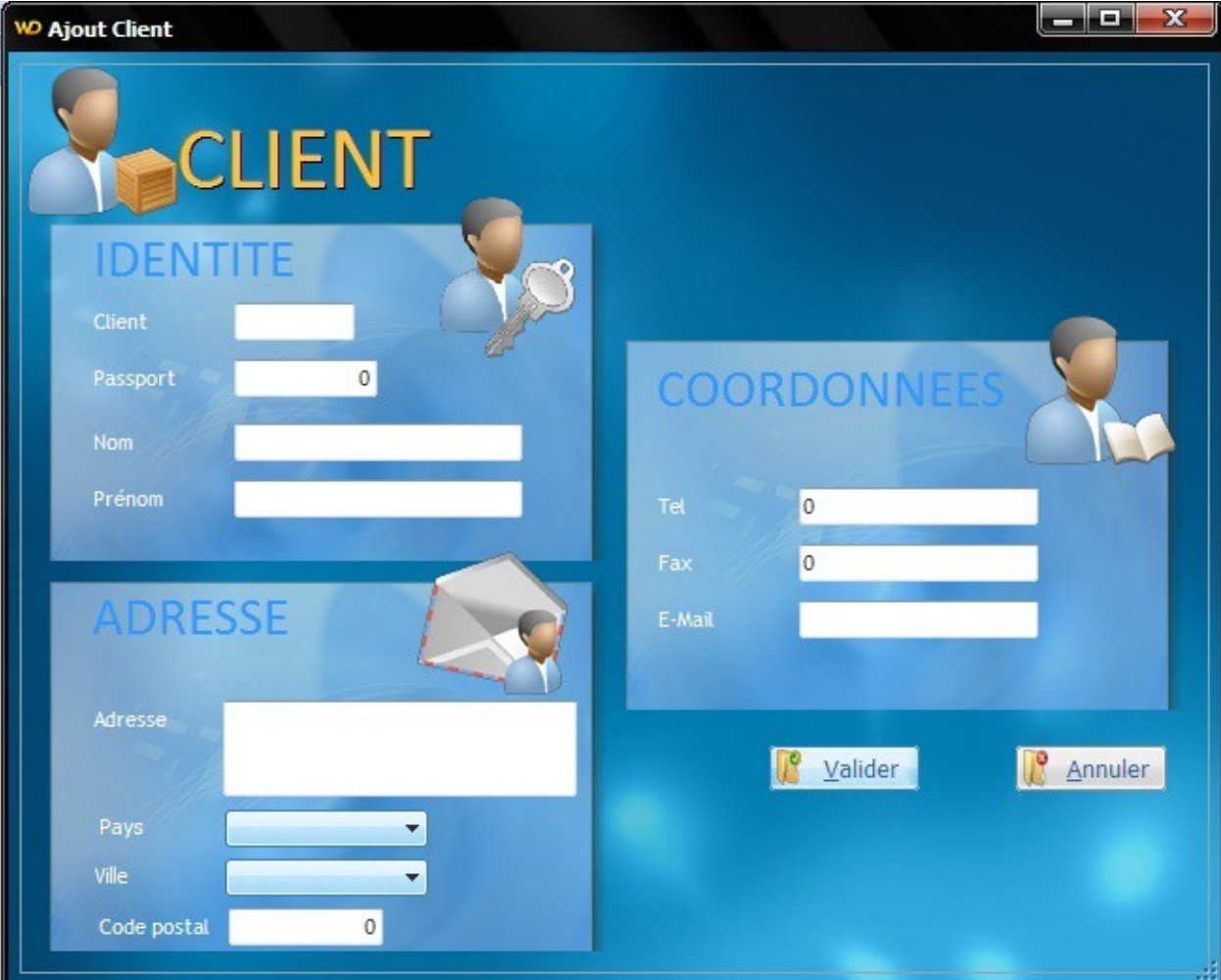

Lors de la modification, la même fenêtre s'ouvre mais chargée avec les données du client sélectionné.

• **L'interface Hôtel**

Cette fenêtre affiche la liste des hôtels présents dans notre base.

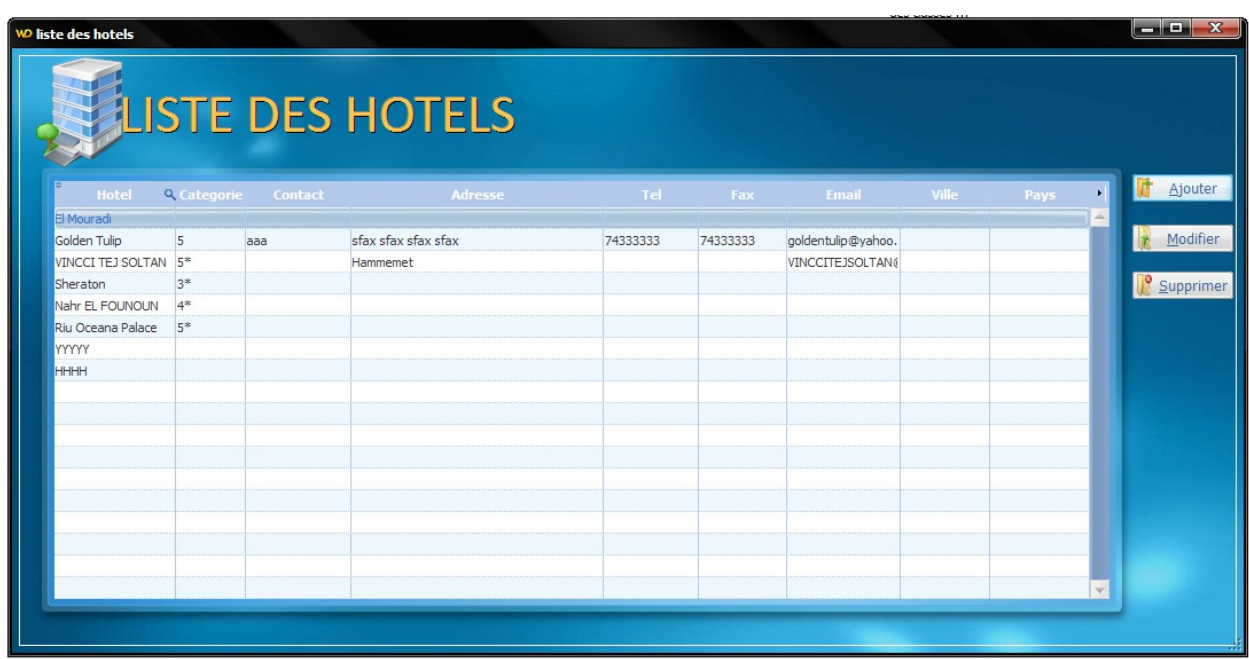

Pour l'ajout et la modification nous avons la fenetre hotel dont elle contient deux onglet :l'onglet Hotel contient les champ de saisie des informations de l'hotel et l'onglet Tarif qui affiche la liste des tarifs (lors de la modification, affiche les tarifs de l'hotel chargé,tableau vide lors de lajout).

Pour ajouter ou modifier des tarifs,on peut acceder à la fenetre tarif ,a partir de l'onglet tarif comme indique la figure ci dessous.

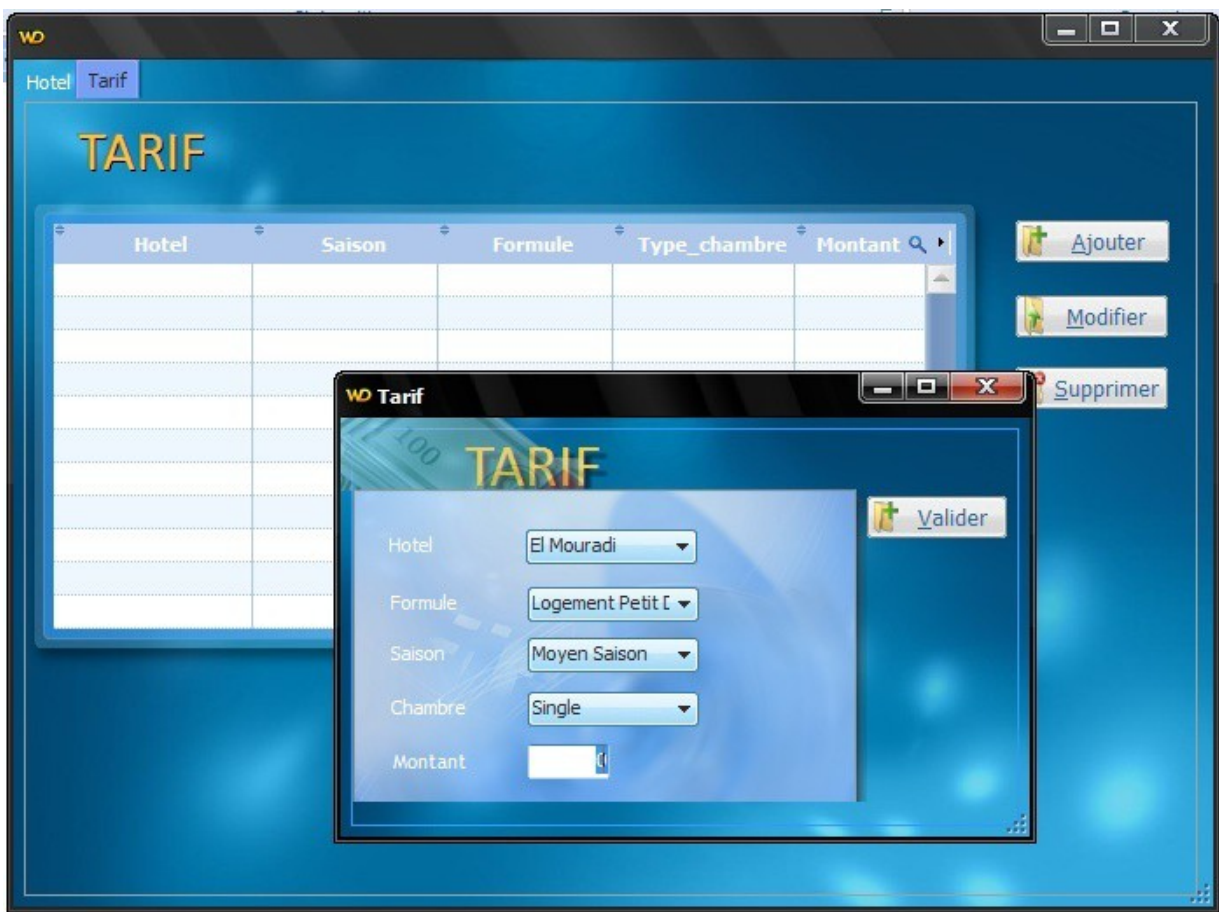

### • **L'interface Réservation Hôtels**

Cette fenêtre a pour rôle de créer une réservation d'hôtels et l'enregistre dans la base. Elle affiche le prix pour une nuit, calcule le nombre de nuit à réserver et le prix total de la réservation. Cette figure illustre un exemple de réservation d'hôtel :

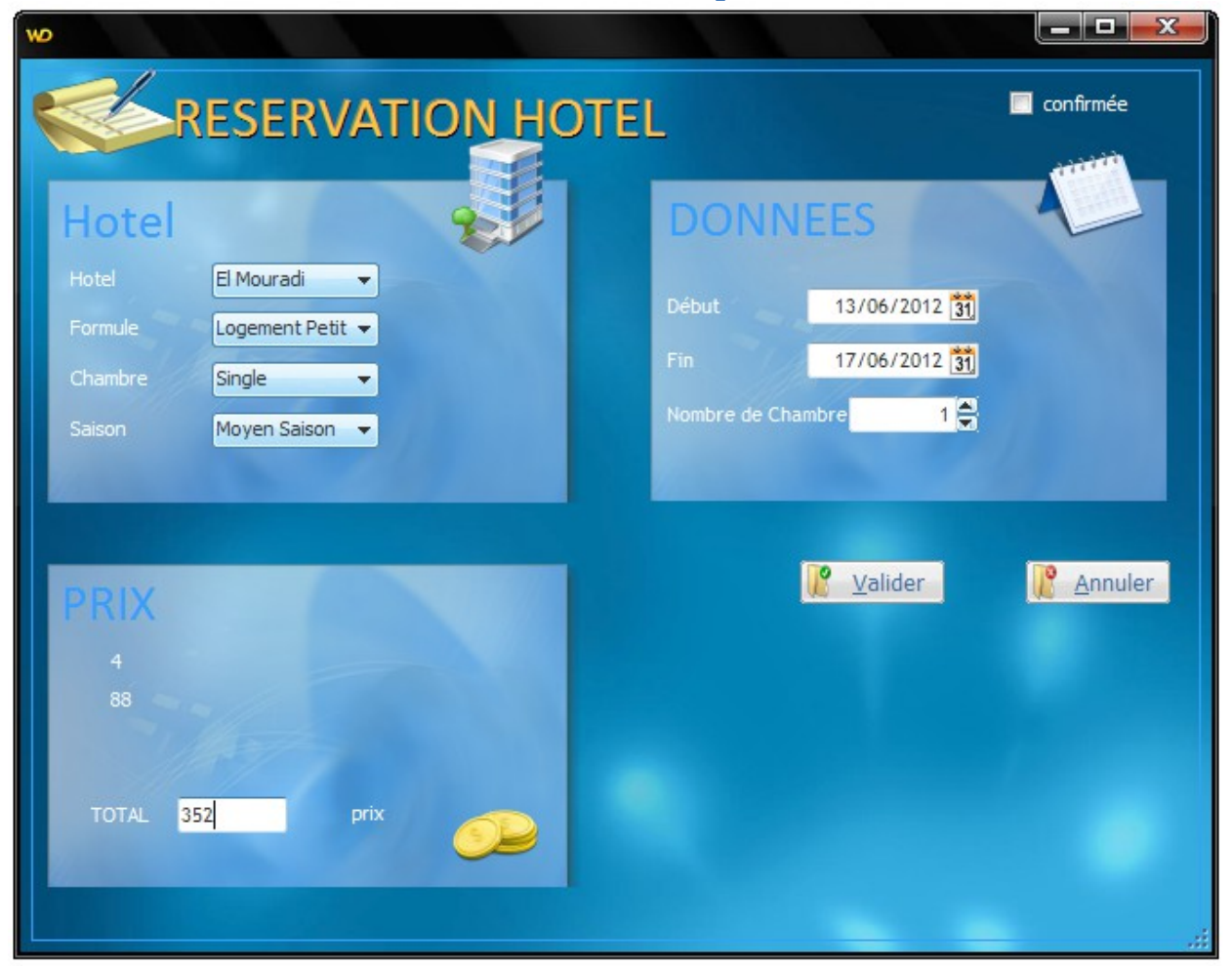

#### *Figure : Fenêtre réservation hôtel* **L'interface Réservation Vol**

Dans cette fenêtre l'agent saisie les données d'un vol et l'enregistre dans la base.

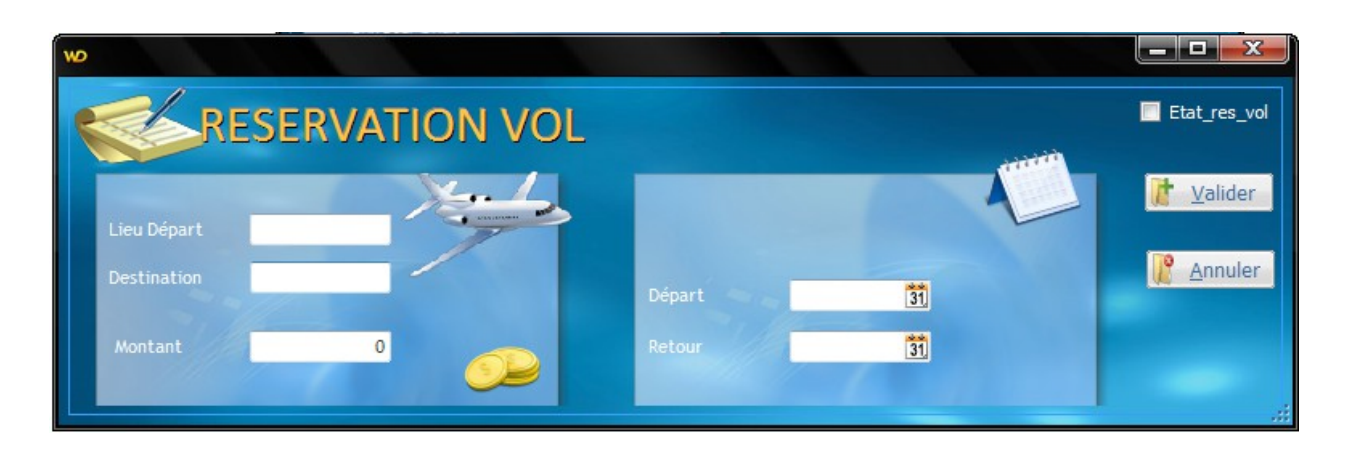

### *3. Apports*

Nous présentons l'apport en deux parties : l'apport au niveau des connaissances techniques et l'apport au niveau de la conception et du développement.

### **3.1. Apport au niveau des connaissances techniques**

Tout au long de l'élaboration de notre travail, nous avons eu l'opportunité :

- D'appliquer nos connaissances théoriques en informatique.
- D'approfondir nos connaissances techniques en gestion de projets.
- De maîtriser la méthodologie de la conception et du développement des systèmes d'information UML.
- De manipuler le langage de programmation Wlangage sous windev.
- De confronter un cas réel.
- De connecter des gens expérimentés dans le domaine de tourisme.

### **3.2. Apport au niveau de la conception et du développement**

Ce projet nous a donnée l'opportunité d'approfondir nos acquis en ce qui concerne les outils de développement utilisés. Il nous a permis d'une part, d'appliquer nos connaissances théoriques et d'autre part, de bien maitriser les notions conceptuelles et de les justifier par la pratique.

### *4. Evaluation*

Dans cette section nous dressons le bilan qualitatif et le bilan quantitatif.

### **4.1. Bilan qualitatif**

A travers ce travail, nous avons veillé à assurer les qualités suivantes :

- Utiliser une méthodologie correcte de conception et de développement des systèmes d'information.
- Utiliser le système d'information par la mise en place d'une base de données relationnelle.
- Fournir le maximum de contrôle pour augmenter le degré de fiabilités des données.
- Utiliser des outils de développement sous windev.

### **4.2. Bilan quantitatif**

Le bilan quantitatif est une récapitulation des volumes effectués pendant la réalisation :

- Nombre de tables : 18
- Nombre des grilles d'écran : 28

### **Conclusion**

Dans ce chapitre, les outils matériels et logiciels sont étalés. Ainsi, les imprimes écrans correspondant aux principales fonctionnalités de l'application sont présentés. En effet, cette partie n'est que la conséquence d'une conception bien détaillée.

# *Conclusion*

A travers cette mémoire intitulé « Application de gestion d'agence de voyage » nous avons enrichi nos connaissances et notre formation avec l'analyse théorique et l'analyse pratique d'un cas réel.

L'application que nous avons réussi à développer constitue un modèle de gestion de réservation pour les agences de voyage et nous y avons mis tout notre savoir-faire pour subvenir à toutes ses exigences.

Le suivi d'un processus de développement assurant une implémentation adéquate de notre application nous a permis d'expérimenter la réalité de la réalisation d'un système informatique. En effet, l'étude préalable et l'analyse de l'existant nous a guidé à fixer les fonctionnalités de notre système. De plus, la phase de modélisation et de conception nous a montré l'apport de travailler dans un niveau d'abstraction afin de définir l'interaction entre les différents objets composant notre système. Enfin, une troisième étape de réalisation, nous a permis de comprendre l'étape transitoire entre une phase purement abstraite et une autre purement technique en utilisant les outils de développement conviviales.

Lors de ce projet, nous avons réussi à développer les différents services déjà fixés dans un environnement sécurisé et assurant une manipulation simple des interfaces hommes machines.

# *Web graphie*

<http://www.visualtourism.com/DNN/> [http://www.govoyages.com](http://www.govoyages.com/) <http://www.jettours.com/> <http://uml.free.fr/> <http://www.goldstark.com/logiciel-gds.html>

# *Bibliographie*

Livre Windev 14

### *GLOSSAIRE :*

**A**

#### **Acteur :**

Un acteur est un stéréotype représentant une abstraction qui réside juste en dehors du système à modéliser. En d'autres termes, c'est une classe de personne ou de système qui interagit avec un système ou même un objet qui est toujours a l'origine d'une interaction.

Un acteur représente un rôle joué par une entité externe (utilisateur humain, dispositif matériel, ou autre système) qui interagit directement avec le système étudié.

Acteur principale : Utiliser les fonctions principales du système.

 **Acteur secondaire :** Effectue des taches administratives ou de maintenance.

#### **Association :**

Une association est une relation sémantique entre deux ou plusieurs classificateurs qui impliquent des connexions parmi leurs instances.

Une association c'est une relation entre un acteur est un cas d'utilisation

 Une association exprime une connexion sémantique bidirectionnelle entre n classes  $(n>=1)$ .

#### **Attribut :**

Un attribut est une information qui est contenue par un objet.

Un attribut ne peut représenter que des données relatives au concept auquel il est associé.

Les attributs d'un concept représentent les données primitives qu'il est nécessaire de considérer pour chaque instance du concept. Un attribut ne peut représenter qu'une valeur primitive (entier, texte, date, identificateur, matricule).

### **C**

#### **Classe :**

Une classe est un ensemble d'objets qui possèdent une structure, un comportement et des relations similaires. Le nom d'une classe a une portée dans le paquetage dans lequel elle est déclarée ; le nom doit être unique dans son paquetage

#### **Classe-association :**

Une classe association possèdent les caractéristiques d'une classe et d'une association, elle permet de représenter une association par une classe pour ajouter par exemple des attributs et des opérations dans l'association.

Si une association doit comporter des attributs ou participer à d'autres associations, elle se transforme en classe associative ou classe association.

### **D**

### **Diagramme :**

Représentation graphique d'éléments de modélisation.

#### **Diagramme de cas d'utilisation :**

Un diagramme de cas d'utilisation est un graphe d'acteurs, un ensemble de cas d'utilisation englobés par la limite du système, des associations de communication (participation) entre les acteurs et les cas d'utilisation, et des généralisations entre cas d'utilisation.

#### **Diagramme de séquence :**

Un diagramme de séquence décrit une interaction en mettant l'accent sur le temps, c'est-à-dire sur le classement de messages par ordre chronologique.

Un diagramme de séquence représente le temps, les acteurs, des messages entre les acteurs.

#### **Diagramme de classe :**

Un diagramme de classe représente les objets qui interviennent dans la résolution du problème ainsi que leurs associations. C'est une collection d'éléments de modèle (statiques), tels que des classes, des interfaces et leurs relations, connectés entre eux comme un graphe.

#### **Dictionnaire des données :**

C'est une description textuelle de chaque classe de ses associations, attributs et opérations.

### **M**

#### **Méthode :**

Une méthode représente souvent un synonyme d'opération ; quelquefois utilisé pour distinguer la spécification de l'opération des multiples réalisations implantées dans les sous-classes. Elle peut être définie en tant qu'ensembles de démarches raisonnées pour parvenir à un but.

### **Objet :**

Un objet est une entité atomique constituée d'un état, d'un comportement et d'une identité.

### **S**

### **Scénario :**

Un scénario est une suite spécifique d'interaction entre les acteurs et le système. C'est une instance du cas d'utilisation, un chemin particulier dans sa combinatoire : Une interaction simple entre les objets.

### **Scénario nominal :**

Un scénario est celui qui permet de réaliser le CU satisfaire les objectifs des acteurs par le chemin le plus direct de succès

- Il décrit l'interaction le plus fréquente.
- CU se réalise comme prévu par l'user.

### **Scénario des extensions :**

C'est un scénario qui regroupe tous les autres scénarios de succès (alternatif)

• CU se réalise mais pas comme prévu par l'user

### Et d'échec (exception)

• Le CU ne se réalise pas.